# **IMPLEMENTING MICROSERVICE ARCHITECTURE TO INDONESIA E-GOVERNMENT APPLICATION: STUDY CASE CIVIL REGISTRATION WEB APPLICATION**

by

**Rizal Hamdan Arigusti (韩充赞)**

## **A Thesis**

*Submitted to the Faculty of Information Engineering Nanjing Xiaozhuang University In Partial Fulfillment of the Requirements for the degree of*

## **Bachelor of Software Engineering**

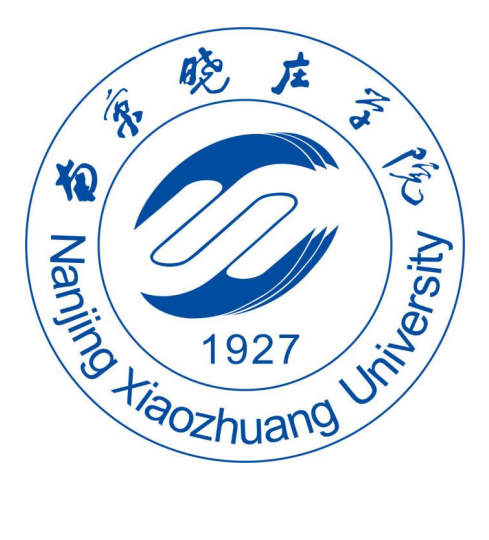

School of Information Engineering

Fangshan, Nanjing

May 2020

To: Dean Xiangzun Zhao School of Information Engineering

This thesis, written by Rizal Hamdan Arigusti, and entitled Implementing Microservice Architecture in Indonesia E-Government Application: Study Case Civil Registration Web Application, having been approved in respect to style and intellectual content, is referred to you for judgment.

We have read this thesis and recommend that it be approved.

 $\overline{A}$ Qing Li  $\mathcal{A}(\cdot)$   $\mathcal{D}$ Haiyong Wu  $\eta-\nu$ 

Wan Li Song

Date of Defense: May 19, 2020 The thesis of Rizal Hamdan Arigusti is approved.

Dean Mangjun Zhao School of Information Engineering

Nanjing Xiaozhuang University, 2020

*Dedication*

*To my beloved family.*

## **ACKNOWLEDGMENTS**

Praise and deep gratitude to Allah SWT for the abundance of grace, and guidance of Him given to the author that made this thesis can be completed properly. Greetings and Shalawat may always be devoted to the Prophet Muhammad SAW. For the grace of Allah, the author finally able to complete the thesis entitled **Implementing Microservice Architecture To Indonesia E-Government Application: (**Study Case Civil Registration Web Application). This thesis is a requirement for achieving a Bachelor of Software Engineering at the School of Information Engineering, Nanjing Xiaozhuang University.

I would like to express my wholehearted thanks to my parents and my sister for their love and support in my entire life and particularly through the process of pursuing the bachelor degree in Islamic University of Indonesia and Nanjing Xiaozhuang University.

On this ocassion the author would like to say thank you profusely for all the help that has been given, either directly or indirectly during the preparation of this final thesis to complete. In particular gratitudes that are due to:

- 1. Professor Qing Li (李青) and Dr. Raden Teduh Dirgahayu S.T., M.Sc. as my lecturers and advisors who has provided guidance and encouragement in the preparation of this thesis.
- 2. Professor Xiangzun Zhao as Dean of the School of Information Engineering, Nanjing Xiaozhuang University.
- 3. Hendrik, S.T., M.Eng. as Head of Informatics Department, Islamic University of Indonesia.
- 4. Mrs. Sophie Mou who take care of the author when the author was in China.
- 5. Colleagues, friends, seniors, and juniors when the author was in Nanjing Xiaozhuang University and Islamic University of Indonesia.

6. Last but not least, those who cannot be mentioned one by one, who have helped and support me to finish this thesis.

The author realizes that this thesis has not been perfect, both in terms of material or presentation. The suggestions and constructive criticisms are expected in the completion of this thesis.

Recently the author hope that this thesis can provide things that are useful and add insight to the reader, and especially for the author as well.

Nanjing, May 2020

# RIZAL HAMDAN ARIGUSTI STUDENT ID : L18139906

## DECLARATION OF ORIGINALITY

I, the undersigned below:

Name : Rizal Hamdan Arigusti

Student ID : 16523013

Hereby declared that the thesis I wrote with the title : IMPLEMENTING MICROSERVICE ARCHITECTURE TO INDONESIA E-GOVERNMENT APPLICATION: STUDY CASE CIVIL REGISTRATION WEB APPLICATION

- 1. Is truly a research written and conducted purely by myself, not copying from other published researches, and also not a result of plagiarism.
- 2. I will allow Nanjing Xiaozhuang University and Universitas Islam Indonesia to manage and keep the copy of this thesis, to be used as they deem necessary.

I made this statement of declaration with fully responsibility, and I'm willing to accept any consequences according to the rules and regulations should the statement above proved to be wrong in any way.

Nanjing, May 2020 TF504128493

Rizat Hamdan Arigusti

## **TABLE OF CONTENTS**

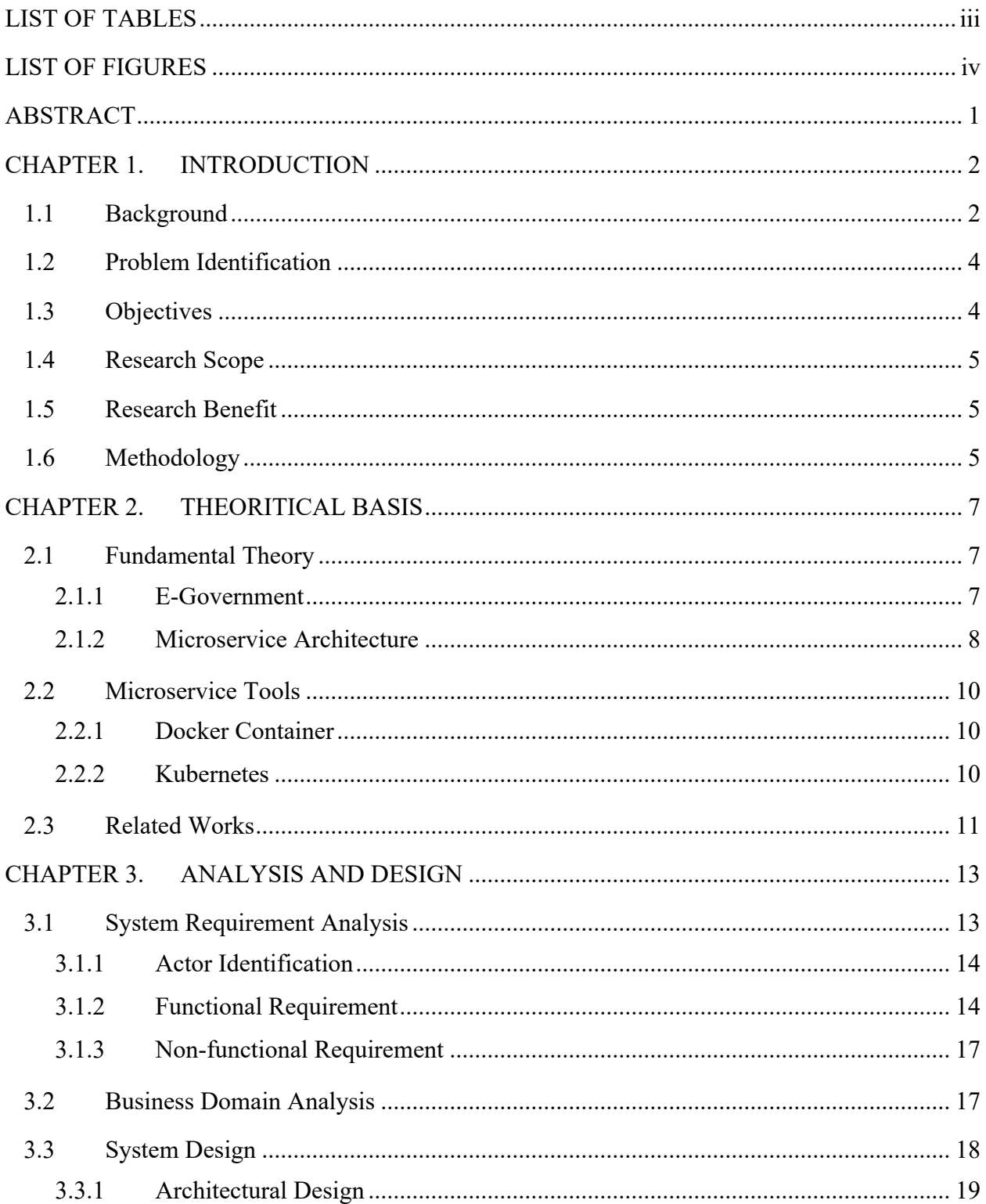

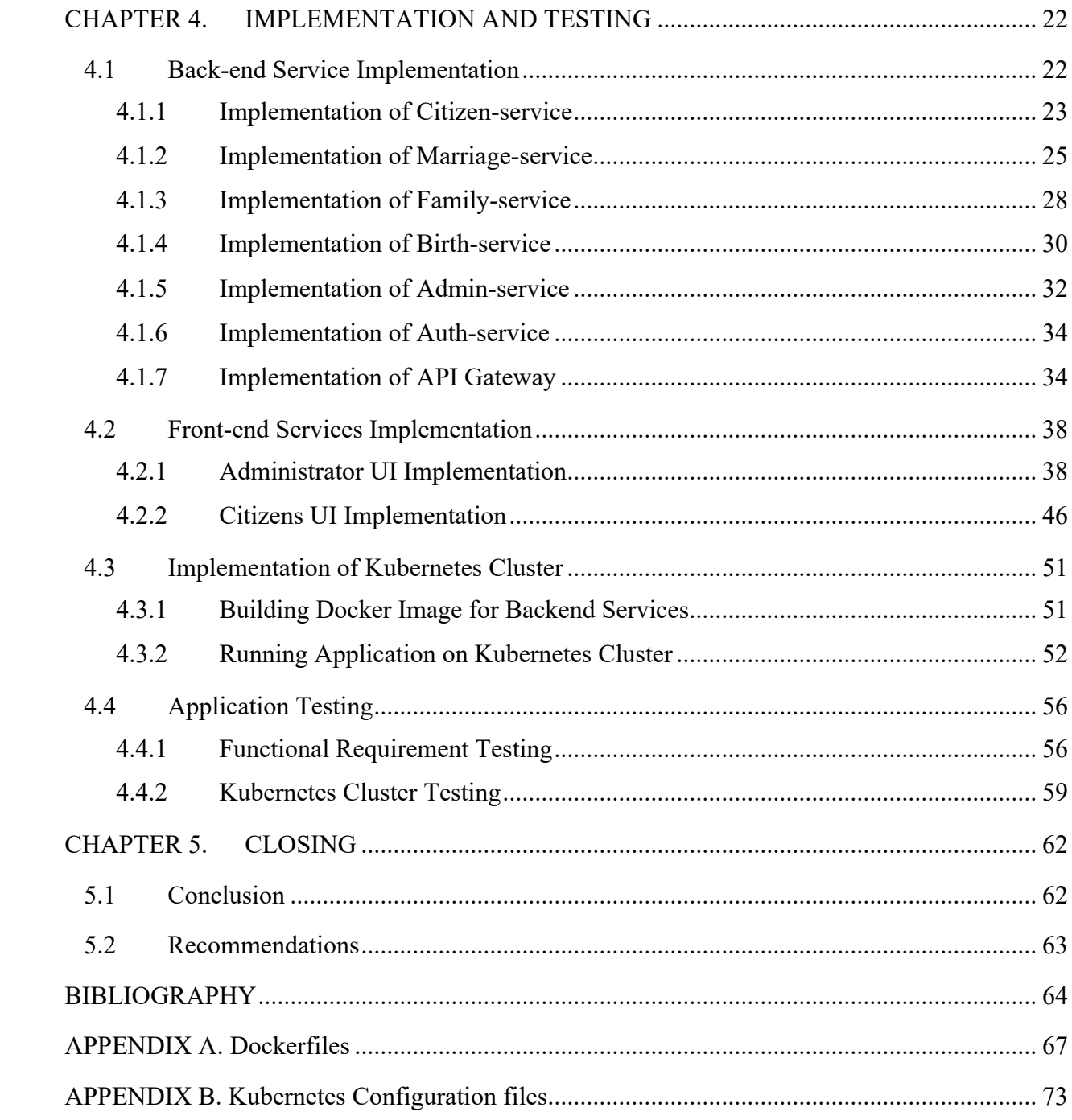

## **LIST OF TABLES**

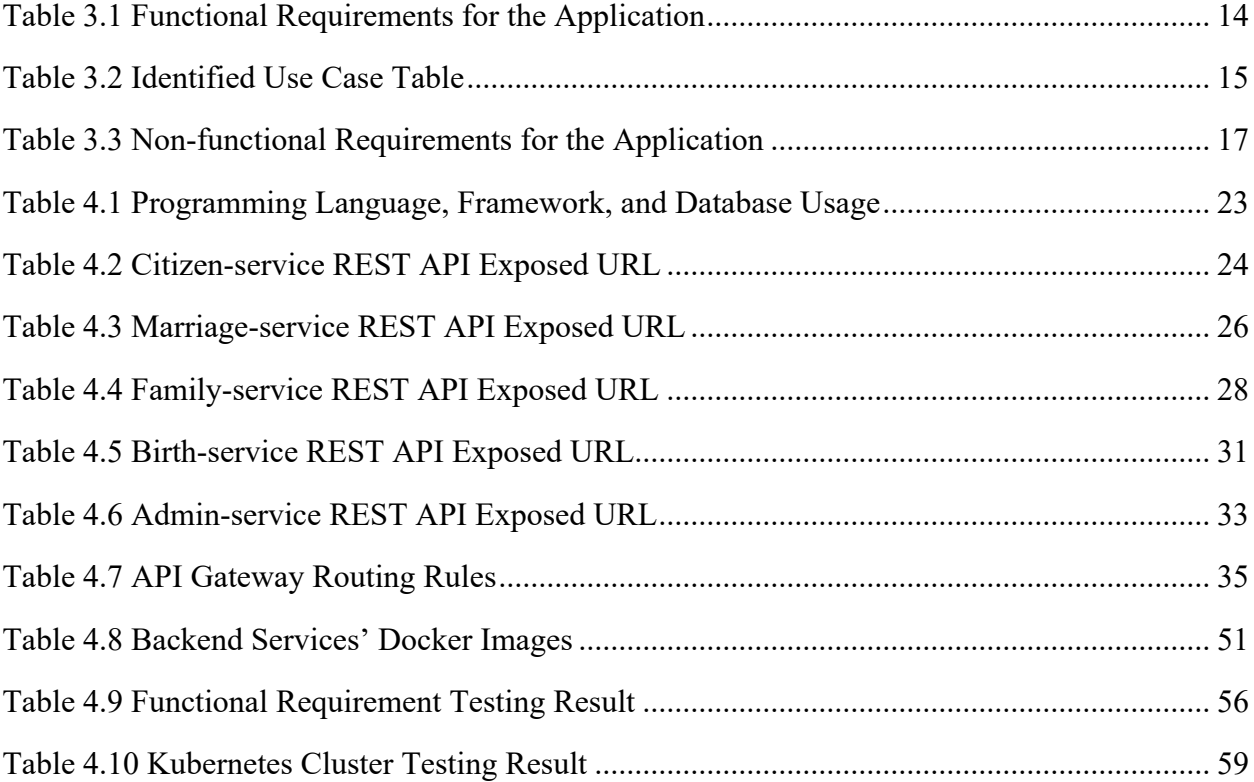

## **LIST OF FIGURES**

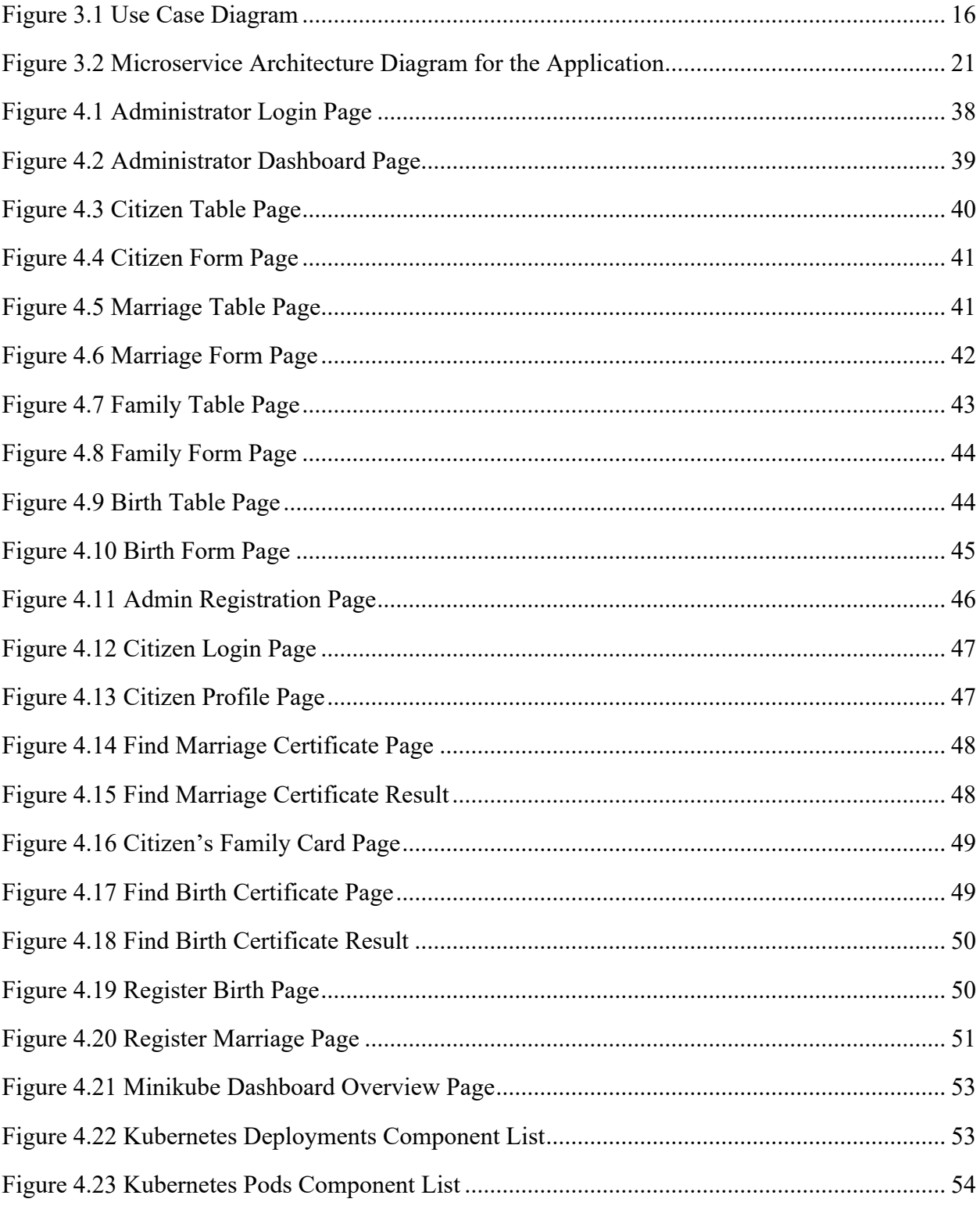

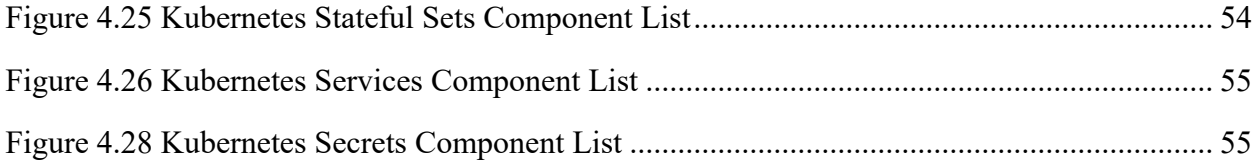

## **ABSTRACT**

Developing e-government applications becomes one of the main concerns of the Indonesian Government. However, there are some issues during the implementation of these applications. These issues are low-level availability, the unreliability of e-government services, and inflexibility scaling. This research conducted to propose a method to fix these issues. This method was implementing microservice architecture to one of the e-government applications that is Civil Registration Web Application.

To implement the microservice architecture, the author did system requirements analysis and business domain analysis. Then the author designed the microservice architecture by considering what services needed to run and how every service communicates with each other. After that, the author developed all the services in the microservices architecture and run them on the Kubernetes cluster. The result showed the application can run smoothly with its microservice architecture. The result also showed that all services are more available and scalable when they were running on the Kubernetes cluster.

*Keywords: E-Government, Microservice, Kubernetes, Civil Registration Web Application*

## **CHAPTER 1.INTRODUCTION**

#### 1.1 Background

E-government is an implementation of ICT (Information and Communication Technology) in public services to make them more accessible, accountable, and effective (Prahono and Elidjen, 2015). It can give effectiveness and efficiency in delivering public services and will make some stakeholders feel satisfied (Sabani, Deng and Thai, 2019). As a result, countries across the globe are developing and improving their e-government applications.

Following the trend, developing and improving e-government applications also has become one of the main concerns of the Indonesian Government. From 2014 to 2019, the Indonesia government committed to spending US\$6.78 billion in the e-government development program (Sabani, Deng and Thai, 2019). However, researchers found performance problems during the implementation of e-government in Indonesia. The Low-level availability, the unreliability of egovernment services, and the quality of application security become the main problems of Indonesia's e-government (Sabani, Deng and Thai, 2019). Factors that cause these problems are a lack of infrastructure and a lack of human resource quality (Prahono and Elidjen, 2015).

From a technical perspective, some techniques can address these e-government issues. From the non-functional requirement aspects, a method like changing the application architecture can be one of the solutions. Currently, two common application architectures used by many developers around the world are monolith architecture and microservice architecture.

In monolith architecture, developers bundle every application tier (user interface, business logic, and data access) and third-party modules into one unit. This architecture gives simplicity in development and deployment, especially in small-scale applications. However, this architecture

has some limitations. One of the limitations is coming from the availability aspect. Since an application is a bundled of modules, if there is some memory leak or bug, it can shut down the entire application (Kharenko, 2019).

Microservice architecture comes to address these limitations. Fowler and Lewis describe microservice is an approach to developing a single application as a suite of small services (Fowler and Lewis, 2019). Newman also describes microservice as small, autonomous services that work together (Newman, 2015). In microservice, every service is independently deployable. It makes continuous delivery and deployment easier (Richardson, 2019). It also makes the codebase more straightforward to understand and modify by developers since each service is small (Richardson, 2019).

Implementing microservice architecture into e-government can solve or at least minimize availability issues in the application. In this architecture, independently deploying every service becomes one of its benefits. Deployment of a service does not require the availability of other microservices. Once running, if one required microservices is not available, the application still works even though partly. This benefit becomes the source of other benefits such as reliability and fault isolation (Soldani, Tamburri and Van Den Heuvel, 2018). So microservice architecture can improve the availability of our e-government applications.

Another benefit of Microservices is it allows each service to be independently scaled to meet demand for the application feature it supports. This enables teams to right-size infrastructure needs, accurately measure the cost of a feature, and maintain availability if a service experiences a spike in demand ("What are Microservices? | AWS", 2020). This benefit can make the e-government applications become more flexible to scale.

These microservice architecture's benefits motivate the author to develop an e-government application in which its architecture is using Microservice Architecture. Civil Registration Web Application is the e-government application that will be the study case in this research. The author chose the Civil Registration Web Application to be a study case because Civil Registration is one of the most vital government services.

#### 1.2 Problem Identification

The author identified three questions that are needed to answer after this research has completed. These three questions are:

- 1. How to design and implement microservice architecture for a civil registration web application?
- 2. How to develop a civil registration web application with microservice architecture?
- 3. How to improve the availability of the civil registration web application and make it more flexible to scale?

#### 1.3 Objectives

Objectives of this research are listed below:

- 1. Improving the availability of the e-government web application and make it more flexible to scale by implementing the microservice architecture.
- 2. Developing a civil registration web application as a study case for the microservices architecture.

#### 1.4 Research Scope

The scope of this study are listed below:

- 1. This research was more focusing on the back-end development and implementation of some microservice tools and technologies to the system. The system analysis was also only done by doing observation and literature review.
- 2. This research was not including the implementation of the system to the real government institution.
- 3. This research did not cover all the business processes provided by the civil registration institutions in Indonesia.

#### 1.5 Research Benefit

One of the benefits of microservice architecture is every service in the system is loosely coupled. It means every service has a low dependency on other services. If one service is shutting down, it will not affect other services. Another benefit of microservice architecture is every service can be flexible to scale. If the demand for one service is high, developers only need to scale up one service. there is no need to scale up the entire application. So from these two benefits, the implementation of microservice architecture hopefully can address or at least can minimize the availability issues of an e-government application in Indonesia and also makes it more flexible to scale.

#### 1.6 Methodology

There are some software development methodology models that currently used by developers around the world. These models include Waterfall, Agile SCRUM, Spiral, etc. In this research, the author chose Waterfall as the software development methodology. The author used this model because all functional requirements of the civil registration web application were relatively stable. The waterfall model also divides the whole development process into several different phases (Analysis, Design, Development, and Testing) that executed sequentially.

Based on the waterfall model, the author divided the whole research and development process into four phases that executed sequentially. These phases are:

- 1. *Analysis* in this phase, the author did requirement analysis and business domain analysis based on previous literature and existing systems. The result of requirement analysis and business domain analysis became a guide for the author to implement some features and also to design microservice architecture for the system.
- 2. *System Design* in this phase, the author designed the architecture of civil registration web application based on the microservice architecture principles.
- 3. *Implementation*  in this phase, the author wrote some codes for every service in the microservice architecture and run it in the Kubernetes cluster. The purpose of running every service in Kubernetes is to manage every service and make them more available and scalable.
- 4. *Testing*  in this phase, the author used some software testing techniques in order to check whether the system can fulfill all the requirements that had defined before or not.

### **CHAPTER 2.THEORITICAL BASIS**

#### 2.1 Fundamental Theory

#### 2.1.1 E-Government

E-Government is the use of information and communication technology (ICT) by government institutions to achieve better communication between government to government (G2G), government to business (G2B), and government to customers (G2C) (Prahono and Elidjen, 2015). The implementation of e-government can improve accessibility, accountability, effectiveness, efficiency, and transparency during government activities. By using e-government, some institutions can deliver their public services effectively and efficiently (Sabani, Deng and Thai, 2019).

UNDP divides the development level of e-government in a country into five stages (Siau & Long, 2005). These five stages are listed below*.*

- 1. *emerging stage*  e-government only provides static information about their institution's profile and services in an online system. There is no interaction and transaction between public citizens and the institution's online system.
- 2. *enhanced* stage e-government has started to become more dynamic and regularly updated their information.
- 3. *interactive* stage e-government become more interactive and more sophisticated. For instance, citizens can download some forms and complete the form manually.
- 4. *transactional* stage in this stage, e-government can provide two-way communication and secure transaction between the public and the online system. For instance, online civil registration portal, online taxes portal, etc. Most of the developing countries currently are in this stage (Sabani, Deng and Thai, 2019).

5. *seamless* stage – this is the final stage where all of the e-governments are integrated. In this stage, citizens can access all public services in a one-stop portal.

There are some instances of e-government applications in Indonesia. One of them is the civil registration web application named *Sistem Informasi Administrasi Kependudukan* which becomes the study case of this paper. *Sistem Informasi Administrasi Kependudukan* is an information system that implements information and communication technology for facilitating civil information management (Undang Undang Republik Indonesia No.24 Tahun 2013, 2013). Some outputs of this system are civil identification number, family card, civils card, birth certificate, death certificate, etc ("Sistem informasi administrasi kependudukan", 2020).

#### 2.1.2 Microservice Architecture

There are so many solutions to improve the quality of software. From the non-functional requirement perspective (availability, reliability, maintainability, and scalability), developers can use mirroring/DRC/cloud techniques to improve the software's non-functional quality. Developers also can use a certain algorithm to improve system performance (Jayanto, 2017).

Microservices architecture also becomes one of these solutions to improve the non-functional quality of software (Jayanto, 2017). According to Google trends, microservices has become one of the growing concepts since 2014 (Balalaie, Heydarnoori and Jamshidi, 2016). Many global big companies, such as Google, Amazon, and Netflix have adapted microservices architecture into their product (Stenroos, 2019). As a comparison and for better understanding, we also need to understand one of the traditional architecture which is still used by some companies. This architecture is monolith architecture..

Monolith architecture is a traditional architecture where entire application modules are bundled and built into one unit. This architecture is designed for running solely on one single instance of computation (Götz et al., 2018).

Because of monolith architecture build all the modules and program into one unit bundled application, this kind of architecture is easy to develop and easy to deploy. However, some drawbacks can make this architecture is not suitable for big-scale enterprise application. The first drawback of this architecture is it lacks flexibility. For instance, if numbers of users who send requests to the application are high and make the application can't handle it with one instance, developers can't scale up horizontally. It only supports to scale up vertically instead. Some other drawbacks like dependency hell, difficult to maintain, changing one module require to reboot the entire application, and locking developers to use one language and one framework (Dragoni et al., 2017).

Different from monolith architecture, microservice architecture is a cloud-native architecture that consists of multiple small services. Each service is independent to deploy and also potentially built on different platforms and technology stack. This architecture is running on its process while communicating through a lightweight communication protocol like RESTful or RPC-based APIs (Balalaie, Heydarnoori and Jamshidi, 2016).

Microservice architecture has some benefits. One of the key benefits of microservice architecture is it supports independently scaling up of each service, so microservice provides the possibility to improve scalability and flexibility to application development (Wan, Guan, Wang, Bai and Choi, 2018). Another benefit of microservice is if there is some failure in one component, it will not affect other components in the system (Jayanto, 2017).

#### 2.2 Microservice Tools

#### 2.2.1 Docker Container

A container is a standard unit of software that packages up code and all its dependencies so the application runs quickly and reliably from one computing environment to another ("What is a Container? | Docker", 2020). It also provides operating-system-level virtualization under Linux kernel, so it can isolate and control resources for a set of processes. Virtualization in the container is different from the virtual machine. While a virtual machine emulates the physical hardware, the container only virtualizes the operating system level so that it is lightweight with less overhead (Amaral et al., 2015).

A container needs a tool named container engine to run its processes. Docker is one of the container engines that currently used by many IT companies. It was launched in 2013 as an open-source project and it can run in the various operating system such as Linux, Windows, and Mac. Some cloud computing services like Amazon Web Service and Microsoft Azure also provide Docker in some of their products.

Docker container is an excellent match for implementing microservice architecture (Amaral et al., 2015). Every service's code and dependencies are wrapped into one or more instances of container and run them on various platform. Since a container is lightweight, so every service can boot in very fast.

#### 2.2.2 Kubernetes

Kubernetes (also known as k8s or "kube") is an open source container orchestration platform that automates many of the manual processes involved in deploying, managing, and scaling containerized applications ("What is Kubernetes?", 2020).

("Kubernetes vs. Docker: What Does It Really Mean? | Sumo Logic", 2020) explained that Kubernetes is made up many components which these components all talk to each other through the API server. Every components operates its own function and then exposes metrics, that can be collected for monitoring later on. All of these components can be divided into three main parts.

- *The Control Plane/The Master* is the orchestrator. In Control Plane parts, There are multiple components that help facilitate the container orchestration. For instance, Etcd for storage, the API server for communication between components, the scheduler which decides which nodes pods should run on, and the controller manager, responsible for checking the current state against the desired state .
- *Nodes*  are where containers actually get deployed to run. Nodes are the physical infrastructure that your application runs on, the server of VMs in your environment.
- *Pods* are the lowest level resource in the Kubernetes cluster. A pod is made up of one or more containers. When defining the cluster, limits are set for pods which define what resources, CPU and memory, they need to run. The scheduler uses this definition to decide on which nodes to place the pods.

#### 2.3 Related Works

According to our best knowledge, some research focused on developing civil registration web application. One example is research by Dedi, Iqbal, and Fahroji. They developed a civil registration web application for the local area institution office in Indonesia (Iqbal, Fahroji & Dedi, 2019). They also claimed that most of the functional requirements of their application were working. However, there was no implementation of microservice architecture in their works, so our works in this paper could be an improvement for their works.

Different from Dedi, Iqbal, and Fahroji, Jayanto implemented microservice architecture for his research. In his research (Jayanto, 2017), he designed and developed an online public complaint system which is also categorized as an e-government application. He implemented microservice architecture by using Java Spring Boot Framework and he also claimed that most of the functional requirements in his application were working. Another work that implemented microservice architecture is research by Sani, Fillah, Tjahyanto, and Suryotrisongko. They implemented microservice architecture on the E-Incubator application. According to their research, E-Incubator is an online incubation and investment application. Same as Jayanto's works, they also claimed that most of the functional requirements in their application were working. They also added that microservice architecture could make their application gave a faster response to the users' requests. However, Both Jayanto and Sani (with his co-authors) works didn't use any container technology for their developed application. In this research, we were not only implementing microservice architecture but also using container technology to develop our application.

## **CHAPTER 3.ANALYSIS AND DESIGN**

This chapter explained some results of the analysis phase and design phase during the civil registration web application development. In the analysis phase, the author did some system requirement analysis including its actors, functional requirements, and non-functional requirements. The author also did business domain analysis to guide the author in designing microservice architecture during the analysis phase. In the design phase itself, all of the analysis results became a guide for the author to did a system design process.

#### 3.1 System Requirement Analysis

Before implementing some codes into the system, the author needed to do system requirement analysis. System requirement analysis is used for getting requirements of the system in more detail. These requirements include users, functional features, and non-functional features of the civil registration web application.

The author did system requirement analysis by doing observation of some similar systems or applications. The first observation that the author did is accessing lampid.surabaya.go.id which is a civil registration web application that is already developed by the Surabaya government. The next observation that the author did is reviewing some literature that discuss how to develop civil registration web application. For instance, the author reviewed a paper titled by *Sistem Informasi Administrasi Kependudukan Berbasis Web di Kelurahan Sangiang Jaya*. From this paper, the author got some basic functional requirements that should be included in the civil registration web application. The author also did observations by reviewing some of Indonesia's constitutions. Last but not least, the author did a literature review to some publications related to microservice architecture so the author can know how to implement a good microservice architecture to the civil registration web application. From observations, the author got the requirements of the system.

Actors are users that will interact with the civil registration web application. From the observation process, the author identified two kinds of actors for the civil registration web application. These actors are:

- 1. *Administrator* People who are employed by government institutions to insert and verify citizens` data.
- 2. *Citizens* The main user of the system. This actor will insert populations and vital events (birth, marriage, divorce, and dead) data into the system based on their experience.

#### 3.1.2 Functional Requirement

There were some functional requirements identified by the author after the observation process had done. All of these functional requirements will be explained in Table 3.1 below.

| Code    | <b>Functional Requirement Description</b>                       |  |  |  |
|---------|-----------------------------------------------------------------|--|--|--|
| FR-01   | System should support administrator to insert citizens          |  |  |  |
|         | identification card data and system will automatically create   |  |  |  |
|         | the citizens' account                                           |  |  |  |
| FR-02   | System should support administrator to verify marriage          |  |  |  |
|         | certificate data that are input by citizens                     |  |  |  |
| $FR-03$ | System should support administrator to verify and update        |  |  |  |
|         | family card data                                                |  |  |  |
| FR-04   | System should support administrator to verify birth certificate |  |  |  |
|         | data that are input by citizens                                 |  |  |  |
| $FR-05$ | System should support administrator to login their account      |  |  |  |

Table 3.1 Functional Requirements for the Application

| Code         | <b>Functional Requirement Description</b>                       |  |  |
|--------------|-----------------------------------------------------------------|--|--|
| <b>FR-06</b> | System should support administrator to register other           |  |  |
|              | administrators' account                                         |  |  |
| FR-07        | System should support citizens to login their account that has  |  |  |
|              | created by administrator                                        |  |  |
| <b>FR-08</b> | System should support citizen to see profile data for their     |  |  |
|              | identification card                                             |  |  |
| FR-09        | System should support citizen to register marriage certificate  |  |  |
| $FR-10$      | System should support citizen to see data in their family card. |  |  |
| FR-11        | System should support citizen to register birth certificate     |  |  |

Table 3.1 Functional Requirements for the Application Continue

Based on all the functional requirements in Table 3.1, the author identified eleven use cases that are described in Table 3.2.

| Code    | <b>Use Case</b>                              | <b>Functional</b><br><b>Requirements</b> | <b>Actor</b>  |
|---------|----------------------------------------------|------------------------------------------|---------------|
| $UC-01$ | Insert citizens identification card data     | <b>FR-01</b>                             | Administrator |
| $UC-02$ | Verify citizen's marriage certificate data   | FR-02                                    | Administrator |
| $UC-03$ | Verify and update citizen's family card data | <b>FR-03</b>                             | Administrator |
| $UC-04$ | Verify citizen's birth certificate data      | <b>FR-04</b>                             | Administrator |
| $UC-05$ | Register other administrators' account       | <b>FR-06</b>                             | Administrator |
| $UC-06$ | Login as Administrator                       | <b>FR-05</b>                             | Administrator |
| $UC-07$ | Login as Citizen                             | <b>FR-07</b>                             | Citizens      |

Table 3.2 Identified Use Case Table

| Code    | <b>Description</b>                      | <b>Functional</b><br><b>Requirements</b> | <b>Actor</b> |
|---------|-----------------------------------------|------------------------------------------|--------------|
| $UC-08$ | See profile data in identification card | <b>FR-08</b>                             | Citizens     |
| $UC-09$ | Register and see marriage certificate   | <b>FR-09</b>                             | Citizens     |
| $UC-10$ | See family card data                    | $FR-10$                                  | Citizens     |
| $UC-11$ | Register and see birth certificate      | <b>FR-11</b>                             | Citizens     |

Table 3.2 Identified Use Case Table Continue

From the actors and the use cases that had identified, the author modeled a use-case diagram. Figure 3.1 shows the use-case diagram that had modeled by the author.

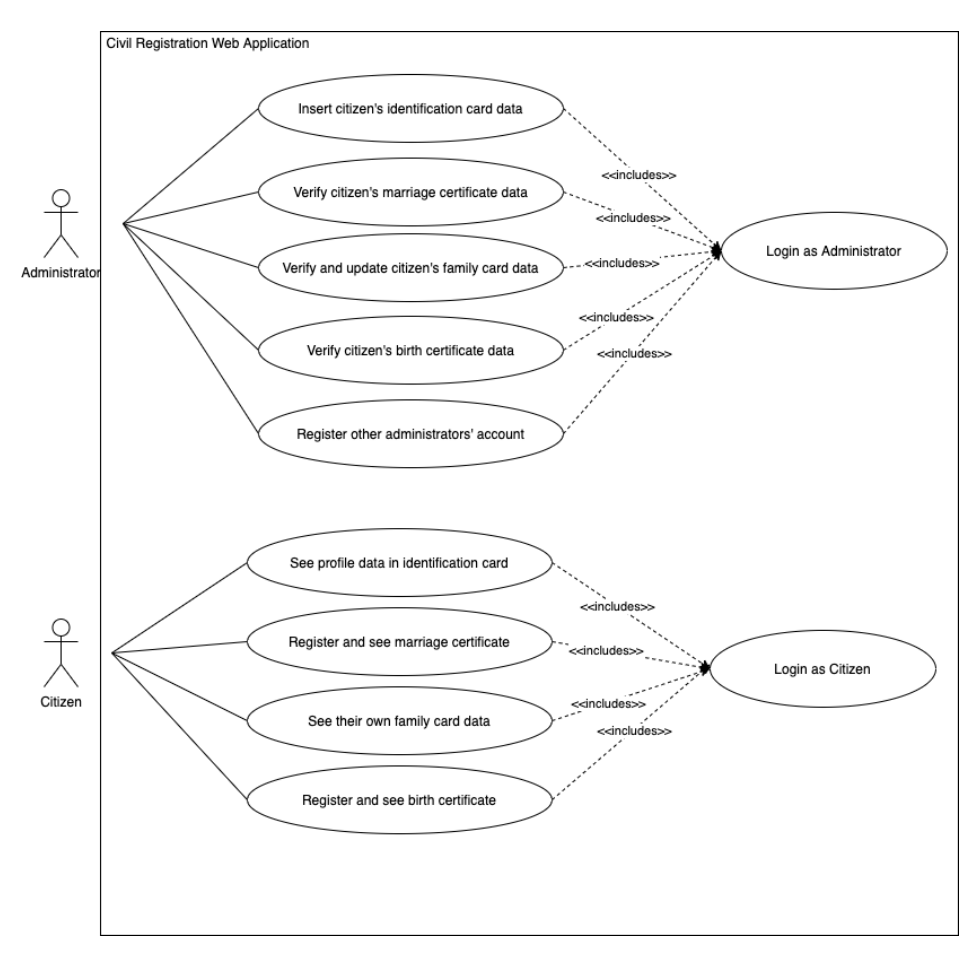

Figure 3.1 Use Case Diagram

#### 3.1.3 Non-functional Requirement

In this research, the author was more focusing on implementing microservice architecture into the developed application. The author implemented the microservice architecture to make the application more available and flexible to scale. So to achieve this purpose, the application should have some non-functional requirements. These non-functional requirements are:

| Code          | <b>Description</b>                                                |
|---------------|-------------------------------------------------------------------|
| <b>NFR-01</b> | System should have multiple services that are connected each      |
|               | other with some network protocol                                  |
| <b>NFR-02</b> | Every service in the system should be independently developed     |
|               | and deployed.                                                     |
| <b>NFR-03</b> | Every service in the system should be flexible to scale.          |
| <b>NFR-04</b> | Every service in the system should have high runtime availability |
|               |                                                                   |

Table 3.3 Non-functional Requirements for the Application

#### 3.2 Business Domain Analysis

In this research, the author used microservice architecture to develop the civil registration web application. This application consisted of multiple small services that can connect through a network communication protocol. Every service was also independently developed, deployed, and scaled so it might fulfill non-functional requirements that had discussed before.

The author designed a microservice architecture based on Domain-Driven Design concept and also based on the use cases that had discussed before. In the Domain-Driven Design concept, the author needed to identify the business domain that will be supported by the web applications and also all of its subdomain.

The author identified that civil registration became the business domain that supported by the developed web application. Then based on the use cases, the author identified there were some subdomain that were consisted in this business domain. Based on the UC-01, UC-07, and UC-08, the application will have citizen registration process and this data registration process will be used for other use cases such UC-02, UC-03, etc. So, the author identified that this **citizen registration** becomes one of the subdomain in the civil registration business. Then, UC-02 and UC-09 also have their own registration process that becomes the subdomain in the civil registration business. This subdomain is **marriage registration**. UC-03 and UC-10 also shows that the application will have another subdomain named **family registration**. The author then identified another subdomain name **birth registration** based on the UC-04 and UC-11. Last identified subdomain is **admin registration** that the author identified based on the UC-05 and UC-06. Then finally based on the Domain Driven Design concept, every subdomain will have at least one independent service that will handle their business process.

#### 3.3 System Design

After the author analyzed system requirements, the author did system design for the application. In system design itself, the author was more focusing on how to design the microservice architecture. So, the author did an architectural design for the system. This architectural design used for guiding authors when authors implemented some codes to create civil registration web application.

#### 3.3.1 Architectural Design

In architectural design, the author designed a system architecture for the application. The author designed the system architecture based on the result of business domain analysis and system requirement analysis. The system architecture that the author designed was also implementing the microservice architecture where an application consists of multiple small services that communicate through a computer network protocol like HTTP or AMQP.

From all the subdomains that were identified in business domain analysis, the author decided that every subdomain has its service in the web application. These services will be connected to each other and serve the request from the client. Every service also had its database whether it would be a relational database or NoSQL database.

Based on the system requirement analysis results, there is an actor named Administrator. Administrators are responsible for inserting or verifying some citizens' data. So, the system should provide an account for the Administrator. From this requirement, authors decided to create a service for managing administrator account and it also will have its database to save the administrator's data.

Based on the system requirement analysis results, there was also an authentication rule for the system. For instance, only an authenticated administrator can insert or verify citizens' data. So, the author decided that the application should have its authentication service, and this authentication service will connect to the Administrator database..

The author also chose one of the microservice patterns to design the microservice architecture. This pattern is the API Gateway pattern. In the API Gateway pattern, the author need to make an API Gateway as one of the services, then this API Gateway became a medium between client to every service and also became a medium between one service to another service. API Gateway

also can be used for checking whether a request from a client is the authenticated and authorized one or not.

In designing a microservice architecture, the author needed to choose what kind of inter-process communication that will be used for the application. this inter-process communication was used for one service to connect other services. In this research, the author chose to use Request/Response Communication with REST technology. This Request/Response was used for communication between API Gateway to every service and between API Gateway to every Client User Interface.

In this research, the author also chose to use Message-Based Communication with message queue/broker technology. This Message-Based Communication was used for publish/subscribe communication among services. So it could make all data in the application became more consistent and also reduce the Request/Response Communication among services.

In the publish/subscribe communication, there are two message event that will be implemented in the application. The first message event is marriage-event. This event is happened when there is a marriage record that the administrator verify. After that, the marriage service will publish a message event to the message broker then citizen service and family service will subscribe it. Citizen service subscribe this event to update the marriage status data in the one citizen record and family service subscribe this event to create a new family record that will automatically add the people who married in the family members data of the record. Since the family service will create a new record based on this event, there is no need to make a POST request to the family service REST API.

Another message event that the author will implement is birth-event. This event is happened when there is a birth record that the administrator verify. When this event is happening, birth service will publish it to the message broker then the author will make family service and citizen service subscribe it. Family service subscribe this event to add the new baby into the family members data in the one family record and citizen service subscribe this event to create a new citizen record of the new baby.

After the author decided what service that needed to create, what pattern that was used, and what inter-process communications were used, the author designed the microservices architecture diagram that can be seen on Figure 3.2.

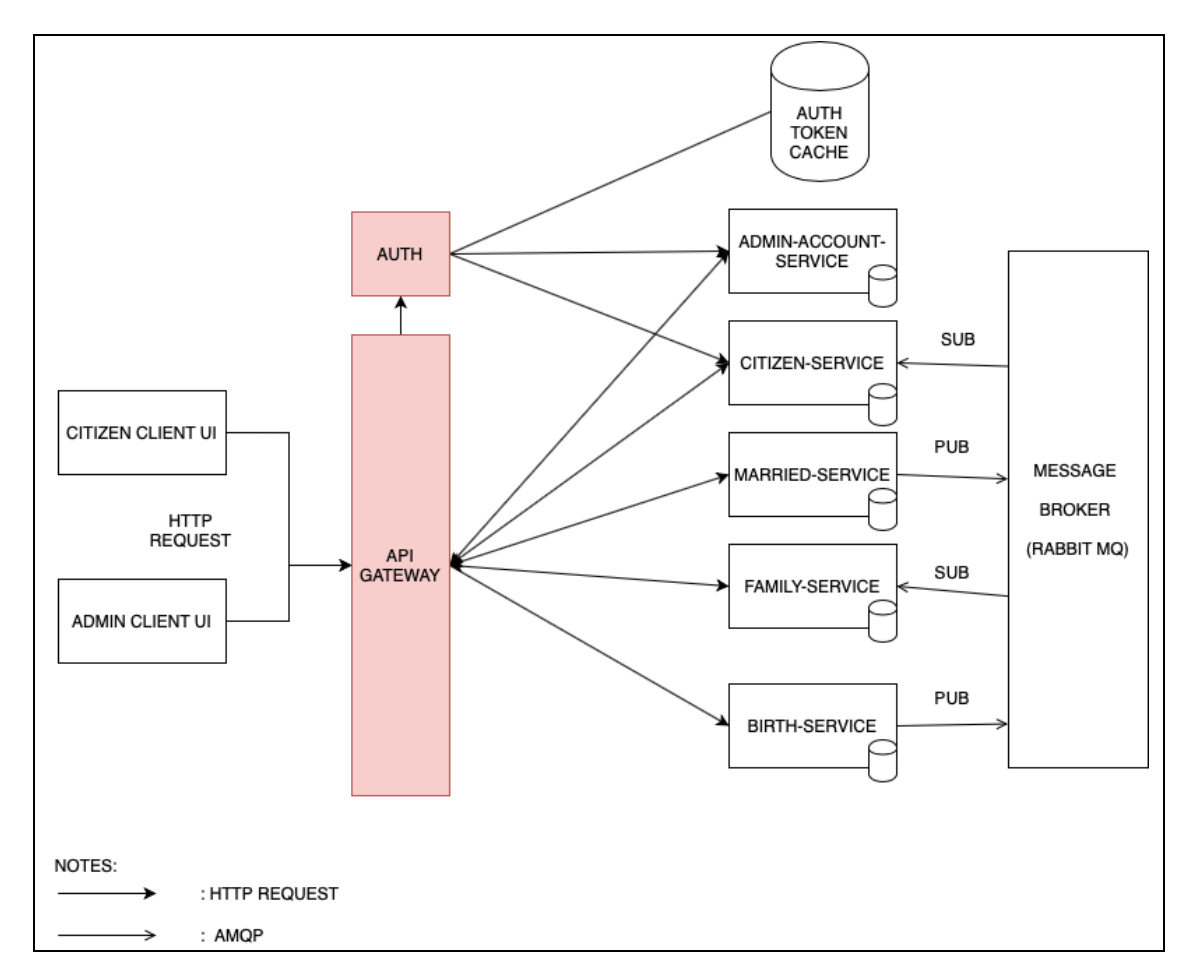

Figure 3.2 Microservice Architecture Diagram for the Application

## **CHAPTER 4.IMPLEMENTATION AND TESTING**

This chapter explained how the author implemented and tested the civil registration web application. There were some technologies, tools, and libraries used by the author. The author used three programming languages to create some back-end services, which one service only created with one programming language. For the database, the author used MySQL, MongoDB, and Redis. Every database connected to one or more service(s). Then the author used Kubernetes as a container orchestrator with Docker as its container engine. Last but not least, the author also used some external libraries to support some functionalities in every service. The author explains the implementation phase results in REST API routing rules that exposed on every backend service, some screenshots of UI from frontend services, and some screenshots of Kubernetes objects in the dashboard. In the testing phase, the author tested the whole application based on the use-case that had defined. The author also tested the Kubernetes cluster with some test cases to make sure the availability and scalability of the application.

#### 4.1 Back-end Service Implementation

Based on the microservice architecture diagram, there are six back-end services and one API Gateway that needed to implement. Every service was implemented by the author to expose a REST API and connect them to the API Gateway. Then the client will make an HTTP request to the application through the API Gateway whenever they want to access the application.

The author used different programming languages, framework, and databases for every back-end service that were developed. The author did this to achieve one of the benefit of microservice architecture that is flexibility in using technology stack. For more detail, these programming languages, frameworks, and databases usage are showed in Table 4.1 below.

| <b>Service</b>        | Programming | Framework  | Connected       |
|-----------------------|-------------|------------|-----------------|
|                       | Language    |            | <b>Database</b> |
| <b>API</b> Gateway    | Node JS     | Express JS | Redis           |
| Citizen-service       | Golang      |            | <b>MySQL</b>    |
| Marriage-service      | Golang      |            | MongoDB         |
| Family-service        | Golang      |            | MongoDB         |
| Birth-service         | Golang      |            | MongoDB         |
| Admin-account-service | Python      | Flask      | MongoDB         |
| Auth-service          | Python      | Flask      | MongoDB, Redis  |

Table 4.1 Programming Language, Framework, and Database Usage

### 4.1.1 Implementation of Citizen-service

Citizen-service was a service responsible for managing citizens' profile data such as identification number (NIK), full name, date of birth, etc. This service exposed a REST API and connected it to the API Gateway. Whenever the client wants to access this service, the client needs to make an HTTP request to the API Gateway by specifying the URL and the HTTP Method (GET, POST, PUT, DELETE). Then, the API Gateway will check whether the request is authenticated or not. If the request is authenticated, API Gateway will send the request to the Citizen-service then the service will send a response to the client through the API Gateway.

The implementation result of this service is a REST API that can be accessed by the client by specifying the URL and HTTP Method. All the URL and HTTP Methods that were exposed in this service are shown in Table 4.2 below.

| N <sub>0</sub> | <b>URL</b>                                 | <b>Method</b> | <b>Usage</b>                        |
|----------------|--------------------------------------------|---------------|-------------------------------------|
|                |                                            |               |                                     |
| $\mathbf{1}$   | http://ip.address/api/v1/citizens          | <b>GET</b>    | Getting all the citizens record     |
|                |                                            |               | from database and send them         |
|                |                                            |               | through a HTPP response.            |
| $\overline{2}$ | http://ip.address/api/v1/citizens/{NIK*}   | <b>GET</b>    | Getting one citizen record that     |
|                |                                            |               | the value of NIK column is          |
|                |                                            |               | $\{NIK^*\}\$ then send it through a |
|                |                                            |               | HTTP response.                      |
| $\overline{3}$ | http://ip.address/api/v1/citizens          | <b>POST</b>   | Inserting one citizen record to     |
|                |                                            |               | the database and send HTTP          |
|                |                                            |               | OK response status if it is         |
|                |                                            |               | success.                            |
| $\overline{4}$ | http://ip.address/api/v1/citizens/auth     | <b>POST</b>   | Authenticating citizen account.     |
|                |                                            |               | If authentication is success,       |
|                |                                            |               | service will send JWT token to      |
|                |                                            |               | the client.                         |
| 5              | http://ip.address/api/v1/citizens/{NIK*}   | <b>PUT</b>    | Updating one citizen record         |
|                |                                            |               | that its NIK value is $\{NIK^*\}$   |
|                |                                            |               | then send HTTP OK response          |
|                |                                            |               | status if it is success.            |
| 6              | http://ip.address/api/v1/citizens/verify/{ | <b>PUT</b>    | Changing verified status value      |
|                | $NIK^*\}$                                  |               | of one record into "True". This     |
|                |                                            |               | one record should be a record       |
|                |                                            |               | that its NIK value is $\{NIK^*\}$ . |

Table 4.2 Citizen-service REST API Exposed URL

| N <sub>0</sub> | URL                                      | <b>Method</b> | <b>Usage</b>                   |
|----------------|------------------------------------------|---------------|--------------------------------|
|                | http://ip.address/api/v1/citizens/{NIK*} | DELETE        | Deleting one citizen record in |
|                |                                          |               | database that its NIK value is |
|                |                                          |               | $\{NIK^*\}.$                   |

Table 4.2 Citizen-service REST API Exposed URL Continue

Based on the microservice architecture diagram that had defined before, Citizen-service connected to its database. The author decided that Citizen-service will use the MySQL database and only have one table which is the citizen table. In the citizen table, some data needed to record such as NIK, full name, sex, etc.

The author used one of ORMs that can connect the Citizen-service to the MySQL database. This ORM is *gorm*. With *gorm*, the author only needed to define all the citizen table columns in a struct data type then do migrations to the MySQL database. Querying to the MySQL database is also easier when the author used *gorm*. The author only needed to call a function that had already provided by *gorm*.

Because the author decided that every service should connect its database and only responsible for one kind of data. So, the author connected the Citizen-service to the RabbitMQ message brokers. From RabbitMQ, Citizen-service subscribed to some event channels to make the citizens' profile data in the database more consistent.

#### 4.1.2 Implementation of Marriage-service

Marriage-service was a service responsible for managing citizens' marriage data such as married certificate number, husband name, wife name, date of marriage, etc. Same as Citizen-service, Marriage service also exposed a REST API and connected to the API Gateway. Based on the
microservice architecture, whenever clients need some data from Marriage-service, they need to make a request to the API Gateway. If the request can pass the authentication checking process in API Gateway, it will be forwarded to the Marriage-service. Then last, Marriage-service will send its response to the client through the API Gateway.

The result of Marriage-service implementation is a REST API that can be accessed by the client by specifying the URL and HTTP Method. All the URL and HTTP Methods that were exposed in this service are shown in Table 4.3 below.

| N <sub>0</sub> | <b>URL</b>                               | <b>Method</b> | <b>Usage</b>                      |
|----------------|------------------------------------------|---------------|-----------------------------------|
|                |                                          |               |                                   |
| $\mathbf{1}$   | http://ip.address/api/v1/married         | <b>GET</b>    | Getting all the marriage record   |
|                |                                          |               | from database and send them       |
|                |                                          |               | through a HTPP response.          |
| $\overline{2}$ | http://ip.address/api/v1/married/{number | <b>GET</b>    | Getting one marriage record       |
|                | $*\}$                                    |               | that the value of married         |
|                |                                          |               | certificate number or             |
|                |                                          |               | registration number               |
|                |                                          |               |                                   |
|                |                                          |               | field is ${number*}$ then send it |
|                |                                          |               | through a HTTP response.          |
| $\overline{3}$ | http://ip.address/api/v1/married         | <b>POST</b>   | Inserting one marriage record     |
|                |                                          |               | to the database and send HTTP     |
|                |                                          |               | OK response status if it is       |
|                |                                          |               | success.                          |

Table 4.3 Marriage-service REST API Exposed URL

| N <sub>0</sub> | URL                                        | <b>Method</b> | <b>Usage</b>                    |
|----------------|--------------------------------------------|---------------|---------------------------------|
|                |                                            |               |                                 |
| $\overline{4}$ | http://ip.address/api/v1/married/verif/{nu | <b>PUT</b>    | Changing verified status value  |
|                | $mber*$                                    |               | of one record into "True". This |
|                |                                            |               | one record should be a record   |
|                |                                            |               | that its married registration   |
|                |                                            |               | number value is ${number*}$ .   |
| 5              | http://ip.address/api/v1/married/{number   | <b>DELETE</b> | Deleting one married record in  |
|                | $^{\ast}$                                  |               | database that its married       |
|                |                                            |               | certificate number value is     |
|                |                                            |               | ${number*}.$                    |

Table 4.3 Marriage-service REST API Exposed URL Continue

Based on the microservice architecture diagram, Marriage-service will have its own database. The author chose MongoDB as the database for this service. This database has one collection that is *married-regis*. In *married-regis*, some data needed to record such as married certificate number, registration number, husband name, wife name, etc.

The author used one of Golang external libraries as the MongoDB driver which its name is *gomongo-driver*. *go-mongo-driver* not only used for connecting the Marriage-service to the MongoDB database but also used for saving, updating, and deleting one or more record(s) in MongoDB collection. The author also defined the married-regis collection schema by using go mongo-driver.

The author also made the Marriage-service able to publish an event to the RabbitMQ. Marriageservice will publish this event when the Administrator verified a marriage record in the database. Other services such as Citizen-service and Family-service subscribed to this event in RabbitMQ then they will do their business logic whenever the event is published.

#### 4.1.3 Implementation of Family-service

Family-service was a service responsible for managing citizens' family data such as the family identification number, head of household, family members, etc. Family-service also exposed a REST API and connected it to the API Gateway. Based on the microservice architecture, whenever clients need some data from Family-service, they need to make an HTTP request to the API Gateway. If the request can pass the authentication checking process in API Gateway, it will be forwarded to the Family-service. Then Family-service will send its response to the client through the API Gateway.

The result of Family-service implementation is a REST API that can be accessed by the client by specifying the URL and HTTP Method. All the URL and HTTP Methods that were exposed in this service are shown in Table 4.4 below.

| N <sub>0</sub> | <b>URL</b>                               | <b>Method</b> | <b>Usage</b>                      |
|----------------|------------------------------------------|---------------|-----------------------------------|
|                |                                          |               |                                   |
| 1              | http://ip.address/api/v1/family          | <b>GET</b>    | Getting all the family record     |
|                |                                          |               | from database and send them       |
|                |                                          |               | through a HTPP response.          |
| $\overline{2}$ | http://ip.address/api/v1/family/{number* | <b>GET</b>    | Getting one family record that    |
|                |                                          |               | the value of married certificate  |
|                |                                          |               | number or registration number     |
|                |                                          |               | field is ${number*}$ then send it |
|                |                                          |               | through a HTTP response.          |

Table 4.4 Family-service REST API Exposed URL

| No             | <b>URL</b>                                 | <b>Method</b> | <b>Usage</b>                       |
|----------------|--------------------------------------------|---------------|------------------------------------|
|                |                                            |               |                                    |
| $\overline{3}$ | http://ip.address/api/v1/family/verify/{nu | <b>PUT</b>    | Changing verified status value     |
|                | $mber*$ }                                  |               | of one record into "True". This    |
|                |                                            |               | one record should be a record      |
|                |                                            |               | that its married registration      |
|                |                                            |               | number value is {number*}.         |
| $\overline{4}$ | http://ip.address/api/v1/family/add/{num   | <b>PUT</b>    | Adding one family member to        |
|                | $ber^*\}$                                  |               | one record of family in            |
|                |                                            |               | database. this one family record   |
|                |                                            |               | is a family that its family card   |
|                |                                            |               | number is {number*}                |
| 5              | http://ip.address/api/v1/family/update-    | <b>PUT</b>    | Updating location data of one      |
|                | location/{number*}                         |               | family record. this one family     |
|                |                                            |               | record is a family that its family |
|                |                                            |               | card number is {number*}           |
| 6              | http://ip.address/api/v1/family/{number*   | <b>DELETE</b> | Deleting one married record in     |
|                | }                                          |               | database that its married          |
|                |                                            |               | certificate number value is        |
|                |                                            |               | ${number*}.$                       |

Table 4.4 Family-service REST API Exposed URL Continue

Based on the microservice architecture diagram, Family-service will have its database. The database that will be used in this service is MongoDB. This database has one collection which is *family-regis*. In *family-regis*, some data needed to record such as family card number, head of household, family members, address of the family, etc.

The author used one of Golang external libraries as the MongoDB driver which its name is *gomongo-driver*. *go-mongo-driver* not only used for connecting the Family-service to the MongoDB database but also used for saving, updating, and deleting one or more record(s) in MongoDB *collection.* The author also defined the *family-regis collection* schema by using *go-mongo-driver*.

Because the author decided that every service should connect its database and only responsible for one kind of data. So, the author connected the Family-service to the RabbitMQ message brokers. From RabbitMQ, Family-service subscribed to some event channels to make the family data in the database more consistent.

## 4.1.4 Implementation of Birth-service

Birth-service was a service responsible for managing citizens' birth data such as the date of birth, time of birth, parents, etc. Same as three previous services, Birth-service also exposed a REST API and connected to the API Gateway. Based on the microservice architecture, whenever clients need some data from Family-service, they need to make an HTTP request to the API Gateway. If the request can pass the authentication checking process in API Gateway, it will be forwarded to the Birth-service. Then Birth-service will send its response to the client through the API Gateway.

As mentioned before, Birth-service was exposing a REST API to serve some clients' requests. So, there are some HTTP URLs and Methods that were exposed by Birth-service. All of these URLs and Methods are shown in Table 4.5 below.

| N <sub>0</sub> | <b>URL</b>                               | <b>Method</b> | <b>Usage</b>                      |
|----------------|------------------------------------------|---------------|-----------------------------------|
|                |                                          |               |                                   |
| $\mathbf{1}$   | http://ip.address/api/v1/birth           | <b>GET</b>    | Getting all the birth record from |
|                |                                          |               | database and send them through    |
|                |                                          |               | a HTPP response.                  |
| $\overline{2}$ | http://ip.address/api/v1/birth/{number*} | <b>GET</b>    | Getting one birth record that the |
|                |                                          |               | value of birth registration       |
|                |                                          |               | number is ${number*}$ then send   |
|                |                                          |               | it through a HTTP response.       |
| 3              | http://ip.address/api/v1/birth           | <b>POST</b>   | Inserting one birth record to the |
|                |                                          |               | Birth-service database and send   |
|                |                                          |               | HTTP OK response status to        |
|                |                                          |               | the client if the inserting       |
|                |                                          |               | process is success                |
| $\overline{4}$ | http://ip.address/api/v1/birth/{number*} | <b>PUT</b>    | updating one birth record from    |
|                |                                          |               | database that its birth           |
|                |                                          |               | registration number is            |
|                |                                          |               | {number*}                         |
| 5              | http://ip.address/api/v1/birth/{number*} | <b>DELETE</b> | Deleting one birth record in      |
|                |                                          |               | database that its birth           |
|                |                                          |               | registration number is            |
|                |                                          |               | ${number*}.$                      |

Table 4.5 Birth-service REST API Exposed URL

Based on the microservice architecture diagram, Birth-service hast its database. The database that is used in this service is MongoDB. This database has one collection which is *birth-regis*. In *birth-* *regis*, some data needed to record such as birth registration number, full name, parents, date of birth, etc.

The author used one of Golang external libraries as the MongoDB driver that its name is *gomongo-driver*. *go-mongo-driver* not only used for connecting the Birth-service to the MongoDB database but also used for saving, updating, and deleting one or more record(s) in MongoDB collection. The author also defined the *birth-regis* collection schema by using *go-mongo-driver*.

The author also made the Birth-service able to publish an event to the RabbitMQ. This event is published by Birth-service when a birth record is a success to save in the database. Other services like Citizen-service and Family-service subscribed to this event in RabbitMQ then they will do their business logic when the event is published.

# 4.1.5 Implementation of Admin-service

Admin-service was a service responsible for managing Administrator data such as the administrator's username, password, full name, etc. Same as other backend services, Adminservice also exposed a REST API and connected to the API Gateway. Based on the microservice architecture, whenever clients need some data from Admin-service, they need to make an HTTP a request to the API Gateway. If the request can pass the authentication checking process in API Gateway, it will be forwarded to the Admin-service. Then Admin-service will send its response to the client through the API Gateway.

Admin-service exposed some HTTP URLs and Methods, so clients or other services can make some requests to this service. All of these URLs and Methods are shown in Table 4.6.

| No             | <b>URL</b>                                        | <b>Method</b> | <b>Usage</b>                                                                                                    |
|----------------|---------------------------------------------------|---------------|----------------------------------------------------------------------------------------------------|
|                |                                                   |               |                                                                                                    |
| $\mathbf{1}$   | http://ip.address/api/v1/admin/{username<br>$*\}$ | <b>GET</b>    | administrator<br>Getting<br>one<br>record that the value of its<br>username is ${usersname*}$ then<br>through<br><b>HTTP</b><br>it<br>send<br>$\rm{a}$  |
| $\overline{2}$ | http://ip.address/api/v1/admin                    | <b>GET</b>    | response.<br>Getting all admin record to the<br>Admin-service database.                                                                                 |
| 3              | http://ip.address/api/v1/admin                    | <b>POST</b>   | Inserting one admin record to<br>the Admin-service database and<br>send HTTP OK response status<br>to the client if the inserting<br>process is success |
| $\overline{4}$ | http://ip.address/api/v1/admin/{username<br>$*\}$ | <b>DELETE</b> | Deleting one admin record in<br>database that its birth username<br>is ${usename*}.$                                                                    |

Table 4.6 Admin-service REST API Exposed URL

Based on the microservice architecture diagram, Birth-service has its database. The database that is used in this service is MongoDB. This database has one collection which is *admin-regis*. In *admin-regis*, some data needed to record such as administrator's full name, password, username, location, etc.

The author used one of Python external libraries as the MongoDB ORM which its name is *mongoengine. mongoengine* not only used for connecting the Admin-service to the MongoDB database but also used for saving, updating, and deleting one or more record(s) in MongoDB *collection.* The author also defined the *admin-regis collection* schema by extending a Python class to one of the *mongoengine* class.

### 4.1.6 Implementation of Auth-service

Auth-service was a service responsible for handling authentication requests from the client. Authservice exposed a REST API and connected it to the API Gateway. Based on the microservice architecture, whenever clients want to authenticate, they need to make an HTTP request to the API Gateway. Then API Gateway directly forward the request to this service.

In Auth-service, there is only one exposed URL in its REST API. This URL is http://ip.address/api/v1/auth and only allowed the POST request method. The POST request that is made by the client need to have username and password fields in its body. Then Auth-service will validate username and password fields based on the *admin-regis* record in the MongoDB database. If the username and password are valid, then Auth-service creates a JSON Web Token and saves them to the Redis Key-Value Store. After that, Auth-service returns a response that contains the token that had created before in its response body. Whenever a client needs to make an HTTP request to some backend services, he/she will put the token on HTTP Header so API Gateway can check the request whether it is from the authenticated one or not.

### 4.1.7 Implementation of API Gateway

Based on the architectural design, the author chose to use the API Gateway pattern for microservice architecture in the civil registration web application. So, by implementing this pattern, the author needed to make an API Gateway as a backend service. The use of API Gateway actually can be various. But in this research, the author implemented the API Gateway only for medium routing and authentication checking.

For medium routing functionality in API Gateway, the author created a REST API. The author implemented the REST API in API Gateway using the Node JS programming language and its framework Express JS. The author then wrote some codes to make the routing rules (URLs and HTTP Methods) in this service. These routing rules are used by API Gateway to specifying the request forward destination. All of these routing rules are shown in Table 4.7 below.

| <b>Exposed URL</b>                     | <b>Method</b> | <b>Destinat</b> | <b>Destination</b><br><b>Exposed</b><br><b>URL</b> |
|----------------------------------------|---------------|-----------------|----------------------------------------------------|
|                                        |               | ion             | (Method)                                           |
|                                        |               | <b>Service</b>  |                                                    |
| http://ip.address/citizens             | <b>GET</b>    | Citizen-        | http://ip.address/api/v1/citizens                  |
|                                        |               | service         |                                                    |
| http://ip.address/citizens/{NIK*}      | <b>GET</b>    | Citizen-        | http://ip.address/api/v1/citizens                  |
|                                        |               | service         | $\sqrt{\text{NIK*}}$                               |
| http://ip.address/citizens             | <b>POST</b>   | Citizen-        | http://ip.address/api/v1/citizens                  |
|                                        |               | service         |                                                    |
| http://ip.address/citizens/auth        | <b>POST</b>   | Citizen-        | http://ip.address/api/v1/citizens                  |
|                                        |               | service         | /auth                                              |
| http://ip.address/citizens/{NIK*}      | <b>PUT</b>    | Citizen-        | http://ip.address/api/v1/citizens                  |
|                                        |               | service         | $\langle \left\{ NIK^* \right\} \rangle$           |
| http://ip.address/citizens/verify/{NIK | <b>PUT</b>    | Citizen-        | http://ip.address/api/v1/citizens                  |
| $\ast\}$                               |               | service         | /verify/ $\{NIK^*\}$                               |
| http://ip.address/citizens/{NIK*}      | <b>DELETE</b> | Citizen-        | http://ip.address/api/v1/citizens                  |
|                                        |               | service         | $\sqrt{\text{NIK*}}$                               |
| http://ip.address/married              | <b>GET</b>    | Marriage        | http://ip.address/api/v1/married                   |
|                                        |               | -service        |                                                    |

Table 4.7 API Gateway Routing Rules

| <b>Exposed URL</b>                    | <b>Method</b> | <b>Destinat</b> | <b>Destination</b><br><b>Exposed</b><br><b>URL</b> |
|---------------------------------------|---------------|-----------------|----------------------------------------------------|
|                                       |               | ion             | (Method)                                           |
|                                       |               | <b>Service</b>  |                                                    |
| http://ip.address/married/{number*}   | <b>GET</b>    | Marriage        | http://ip.address/api/v1/married                   |
|                                       |               | -service        | $\frac{1}{2}$ (number*)                            |
| http://ip.address/married             | <b>POST</b>   | Marriage        | http://ip.address/api/v1/married                   |
|                                       |               | -service        |                                                    |
| http://ip.address/married/verif/{numb | <b>PUT</b>    | Marriage        | http://ip.address/api/v1/married                   |
| $er^*\}$                              |               | -service        | /verif/ ${\{number^*\}}$                           |
| http://ip.address/married/{number*}   | <b>DELETE</b> | Marriage        | http://ip.address/api/v1/married                   |
|                                       |               | -service        | $\frac{1}{2}$ (number*)                            |
| http://ip.address/family              | <b>GET</b>    | Family-         | http://ip.address/api/v1/family                    |
|                                       |               | service         |                                                    |
| http://ip.address/family/{number*}    | <b>GET</b>    | Family-         | http://ip.address/api/v1/family/                   |
|                                       |               | service         | ${number*}$                                        |
| http://ip.address/family/verify/{numb | <b>PUT</b>    | Family-         | http://ip.address/api/v1/family/                   |
| $er^*\}$                              |               | service         | verify/{number*}                                   |
| http://ip.address/family/add/{number  | <b>PUT</b>    | Family-         | http://ip.address/api/v1/family/                   |
| $*21$                                 |               | service         | add/{number*}                                      |
| http://ip.address/family/update-      | <b>PUT</b>    | Family-         | http://ip.address/api/v1/family/                   |
| location/{number*}                    |               | service         | update-location/{number*}                          |
| http://ip.address/family/{number*}    | <b>DELETE</b> | Family-         | http://ip.address/api/v1/family/                   |
|                                       |               | service         | {number*}                                          |
| http://ip.address/birth               | <b>GET</b>    | Birth-          | http://ip.address/api/v1/birth                     |
|                                       |               | service         |                                                    |

Table 4.8 API Gateway Routing Rules Continue

| <b>Exposed URL</b>                  | <b>Method</b> | <b>Destinat</b> | <b>Destination</b><br><b>Exposed</b><br><b>URL</b> |
|-------------------------------------|---------------|-----------------|----------------------------------------------------|
|                                     |               | ion             | (Method)                                           |
|                                     |               | <b>Service</b>  |                                                    |
| http://ip.address/birth/{number*}   | <b>GET</b>    | Birth-          | http://ip.address/api/v1/birth/{n                  |
|                                     |               | service         | $umber^*\}$                                        |
| http://ip.address/birth             | <b>POST</b>   | Birth-          | http://ip.address/api/v1/birth                     |
|                                     |               | service         |                                                    |
| http://ip.address/birth/{number*}   | <b>PUT</b>    | Birth-          | http://ip.address/api/v1/birth/{n                  |
|                                     |               | service         | $umber^*\}$                                        |
| http://ip.address/birth/{number*}   | <b>DELETE</b> | Birth-          | http://ip.address/api/v1/birth/{n                  |
|                                     |               | service         | $umber*$                                           |
| http://ip.address/admin/{username*} | <b>GET</b>    | Admin-          | http://ip.address/api/v1/admin/                    |
|                                     |               | service         | {username*}                                        |
| http://ip.address/admin             | <b>GET</b>    | Admin-          | http://ip.address/api/v1/admin                     |
|                                     |               | service         |                                                    |
| http://ip.address/admin             | <b>POST</b>   | Admin-          | http://ip.address/api/v1/admin                     |
|                                     |               | service         |                                                    |
| http://ip.address/admin/{username*} | <b>DELETE</b> | Admin-          | http://ip.address/api/v1/admin/                    |
|                                     |               | service         | {username*}                                        |
| http://ip.address/auth              | <b>POST</b>   | Auth-           | http://ip.address/api/v1/auth                      |
|                                     |               | service         |                                                    |

Table 4.8 API Gateway Routing Rules Continue

For authentication checking in API Gateway, the author created a middleware with Node JS in API Gateway service. Some backend services in the application will be secured with this middleware. Whenever a client makes an HTTP request to the API Gateway, this middleware took place to check did the client provides an authentication token or not. If the client provides the token, this middleware will check again whether this token valid or not. This token will be valid if the token exists in the Redis Key-Value Store. Then this middleware will allow the API Gateway to forward the client's request to other backend services.

# 4.2 Front-end Services Implementation

# 4.2.1 Administrator UI Implementation

The author implemented Administrator UI to provide some features for Administrators that were decided in functional requirements analysis. The author implemented this UI by using Argon Dashboard Template. This template was created by creative-tim.com and can be found on their GitHub repository.

Figure 4.1 shows the administrator login page. This page can be accessed via http://admin.ip.address/login.html. From this page, administrators can fill in their username and password that had registered in Admin-service. If the username and the password are valid, the application will show the administrator dashboard page that is shown in Figure 4.2.

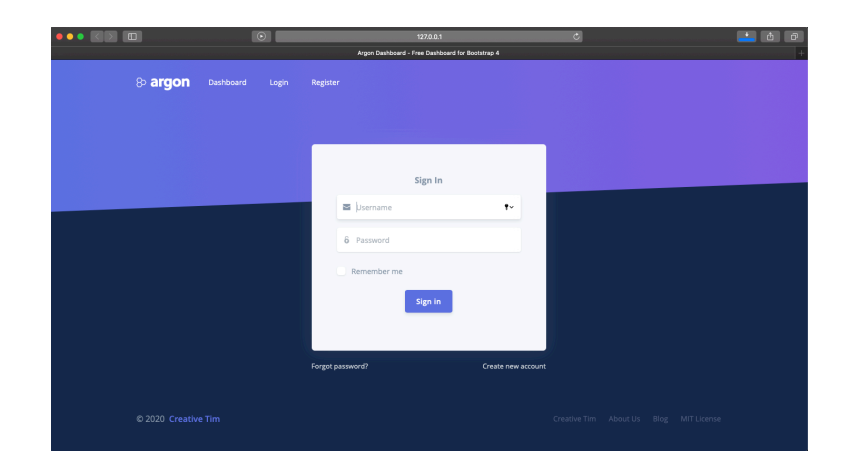

Figure 4.1 Administrator Login Page

Figure 4.2 shows the administrator dashboard page. This page can be accessed by the administrator via http://admin.ip.address/index.html and only after they have authenticated. Whenever a browser loads this page, the application will fetch some requests to the API-Gateway.

| $ $ $ $ $ $ $ $ | <b>ID</b>           |                                     | $\circ$                 |                     | 127,0,0.1                                        |                                              |                     | $\sigma$ |                                            |                                        | 一回                    |
|-----------------|---------------------|-------------------------------------|-------------------------|---------------------|--------------------------------------------------|----------------------------------------------|---------------------|----------|--------------------------------------------|----------------------------------------|-----------------------|
|                 |                     |                                     |                         |                     | Argon Dashboard - Free Dashboard for Bootstrap 4 |                                              |                     |          |                                            |                                        |                       |
|                 | & argon             |                                     |                         |                     |                                                  |                                              |                     |          |                                            |                                        | <b>Call John Snow</b> |
|                 | C Dashboard         | Default<br>₩ / Dashboards / Default |                         |                     |                                                  |                                              |                     |          |                                            |                                        | <b>Riters</b><br>New  |
|                 | <b>D</b> . lcord    |                                     |                         |                     |                                                  |                                              |                     |          |                                            |                                        |                       |
|                 | $2$ Profile         | TOTAL CITIZENS<br>4                 | ٠                       | TOTAL MARRIAGE<br>٠ |                                                  | e                                            | TOTAL FAMILIES<br>1 |          | TOTAL BIRTH<br><b>JI</b><br>$\overline{2}$ |                                        | le.                   |
| 2.              | Administrator       |                                     |                         |                     |                                                  |                                              |                     |          |                                            |                                        |                       |
|                 | E Citizens          |                                     |                         |                     |                                                  |                                              |                     |          |                                            |                                        |                       |
|                 | <b>IE</b> Marriages | <b>Citizen Records</b>              |                         |                     |                                                  |                                              | See all             |          | <b>Marriage Records</b>                    |                                        | See all               |
|                 | E Families          | NH.                                 | FILL NAME               | 51X                 | ADDRESS                                          |                                              |                     |          | CERTIFICATE NUMBER                         | HUSBAND                                | nn FE                 |
|                 | E Sith              | 2172020106640001                    | Arinal                  | Male:               |                                                  | JL DJ Panjaltan KM 6 GG Putri Balgis 1 No 28 |                     |          | 1001100                                    | Arinal                                 | Agustina              |
|                 |                     | 2172022808630001                    | Apustra                 | Female              |                                                  | JLD.I Panjaltan KM 6 GG Putri Balgis 1 No.28 |                     |          |                                            |                                        |                       |
|                 |                     | 2172021308965106                    | Annisa Furgani Arigusti | Female              |                                                  | JL DJ Panjaltan KM 6 GG Putri Balgis 1 No 28 |                     |          |                                            |                                        |                       |
|                 |                     | 2172022105087714                    | Rizal Harndan Ariguati  | Male                |                                                  | JL DJ Panjaltan KM 6 GG Putri Balqis 1 No 28 |                     |          |                                            |                                        |                       |
|                 |                     |                                     |                         |                     |                                                  |                                              |                     |          |                                            |                                        |                       |
|                 |                     | <b>Family Records</b>               |                         |                     |                                                  |                                              | See all             |          | <b>Birth Records</b>                       |                                        | See all               |
|                 |                     | CARD NUMBER                         | HEAD OF HOUSEHOLD       |                     | NUMBER OF FAMILY MEMBERS.                        |                                              | <b>AQDITIS</b>      |          | BIRTH CERTIFICATE NUMBER                   | <b>NAME</b>                            | sex.                  |
|                 |                     | 217202105208943                     | Arinal                  |                     | ×                                                |                                              | undefined           |          | 300248303390425106                         | Annisa Furgani                         | Female                |
|                 |                     |                                     |                         |                     |                                                  |                                              |                     |          | 300250923790237714                         | Rizal Hamdan Arigusti                  | Male                  |
|                 |                     |                                     |                         |                     |                                                  |                                              |                     |          |                                            |                                        |                       |
|                 |                     | @ 2020 Creative Tim                 |                         |                     |                                                  |                                              |                     |          |                                            | Creative Tim About Us Blog MIT License |                       |
|                 |                     |                                     |                         |                     |                                                  |                                              |                     |          |                                            |                                        |                       |

Figure 4.2 Administrator Dashboard Page

Figure 4.3 shows the citizen table page. this page can be accessed by the administrator via http://admin.ip.address/citizens.html and only after they have authenticated. Whenever browser load this page, the application will fetch get all citizen requests to the API-Gateway. If there is no problem in backend services, the application will receive the data from the API-Gateway response and list some citizen data on this page.

| <b>CEID</b>        |                    |                        | $\boxed{0}$             | 1270.0.1                                         | $\sigma$                                      |                                        | 国面面                 |
|--------------------|--------------------|------------------------|-------------------------|--------------------------------------------------|-----------------------------------------------|----------------------------------------|---------------------|
|                    |                    |                        |                         | Argon Deshboard - Free Deshboard for Bootstrap & |                                               |                                        |                     |
|                    | <b>&amp; argon</b> |                        |                         |                                                  |                                               |                                        | <b>De John Snow</b> |
|                    |                    |                        |                         |                                                  |                                               |                                        |                     |
| C Dashboard        |                    | <b>Citizen Records</b> |                         |                                                  |                                               |                                        | New                 |
| <b>Q</b> lcord     |                    |                        |                         |                                                  |                                               |                                        |                     |
| P <sub>refle</sub> |                    | M <sub>S</sub>         | <b>NAME</b>             | <b>ECK</b>                                       | AGS9.ESS                                      | ACTION                                 |                     |
| Administrator      |                    | 2172020106640001       | Arinal                  | Male                                             | JL.DJ Panjaltan KM 6 GG Putri Balgis 1 No 28  | MODIFY                                 |                     |
| IE Chizers         |                    | 2172022808630001       | Apustina                | Ferrale                                          | JLDJ Panjakan KM 6 GG Putri Balgis 1 No 28    | <b>MODIFY</b>                          |                     |
| E Marriages        |                    | 2172021308965106       | Annisa Fungani Arigusti | Fernale                                          | JL. DJ Panjaltan KM 6 GG Putri Balgis 1 No 28 | <b>MODIFY</b>                          |                     |
| E Families         |                    | 2172022105587714       | Rizal Hamdan Arigusti   | Male                                             | JL. DJ Panjalton KM 6 GG Putri Balgis 1 No 28 | <b>MODIFY</b>                          |                     |
| E Sm               |                    |                        |                         |                                                  |                                               |                                        |                     |
|                    |                    | C 2020 Creative Tim    |                         |                                                  |                                               | Creative Tim About Us Blog MIT License |                     |
|                    |                    |                        |                         |                                                  |                                               |                                        |                     |
|                    |                    |                        |                         |                                                  |                                               |                                        |                     |
|                    |                    |                        |                         |                                                  |                                               |                                        |                     |
|                    |                    |                        |                         |                                                  |                                               |                                        |                     |
|                    |                    |                        |                         |                                                  |                                               |                                        |                     |
|                    |                    |                        |                         |                                                  |                                               |                                        |                     |
|                    |                    |                        |                         |                                                  |                                               |                                        |                     |
|                    |                    |                        |                         |                                                  |                                               |                                        |                     |
|                    |                    |                        |                         |                                                  |                                               |                                        |                     |
|                    |                    |                        |                         |                                                  |                                               |                                        |                     |
|                    |                    |                        |                         |                                                  |                                               |                                        |                     |
|                    |                    |                        |                         |                                                  |                                               |                                        |                     |
|                    |                    |                        |                         |                                                  |                                               |                                        |                     |
|                    |                    |                        |                         |                                                  |                                               |                                        |                     |

Figure 4.3 Citizen Table Page

Figure 4.4 shows the citizen form page. This page can be accessed by clicking modify link on one row in the citizen table page. Then the application will show this page to the administrator. When a browser loads this page, the application will send a get one citizen request to the API-Gateway. Then the API-Gateway will send a response with some data from Citizen-service's. After the application receives the response, the application will map all the data to some text fields that are provided on this page.

In the citizen form page, the administrator can delete one record of citizen profile data that is showed on this page. The administrator only needs to click the delete button and the application will send a delete one citizen record to the API-Gateway. On this page, the administrator also can modify and update one citizen record. By clicking the modify button, then filled in some text field and submit, the application will send an update one citizen request to the API-Gateway.

| $\leftarrow$                | $\rightarrow$ C $\odot$ D 127.0.0.1:5500/forms/citizenForm.html?nik=2172020106640001 |               |                     |          |                         | $\mathfrak{D} = \mathbf{R} + \mathbf{R} + \mathbf{Q} + \mathbf{Q}$ |
|-----------------------------|--------------------------------------------------------------------------------------|---------------|---------------------|----------|-------------------------|--------------------------------------------------------------------|
| & argon                     |                                                                                      |               |                     |          |                         | rizalhamdana                                                       |
| C Dashboard                 |                                                                                      |               |                     |          |                         |                                                                    |
| <b>Q</b> lcons<br>2 Profile | Citizen Data                                                                         |               |                     |          | <b>Delete</b><br>Modify |                                                                    |
| Administrator               | PERSONAL INFORMATION                                                                 |               |                     |          |                         |                                                                    |
| E Citizens                  | <b>Full Name</b>                                                                     |               | Sex                 |          |                         |                                                                    |
| E Marriages                 | Arinal                                                                               |               | Male                |          |                         |                                                                    |
| E Familes<br>E Birth        | NK                                                                                   |               | Family Card Number  |          |                         |                                                                    |
|                             | 2172020106640001                                                                     |               | 217202805208255     |          |                         |                                                                    |
|                             | <b>Birth Place</b>                                                                   | Date of Birth |                     | Religion |                         |                                                                    |
|                             | Lubuk Alung                                                                          | 01/06/1964    |                     | hiam     |                         |                                                                    |
|                             | <b>Blood Type</b>                                                                    |               | Occupation          |          |                         |                                                                    |
|                             | $\mathfrak{g}$ .                                                                     |               | <b>Ovil Servant</b> |          |                         |                                                                    |
|                             | Marriage Status                                                                      |               | Dissability         |          |                         |                                                                    |
|                             | Married                                                                              | $\alpha$      | None                |          |                         |                                                                    |
|                             |                                                                                      |               |                     |          |                         |                                                                    |
|                             | A CARLO MARCHAEL CHARLES                                                             |               |                     |          |                         |                                                                    |

Figure 4.4 Citizen Form Page

Figure 4.5 shows the marriage table page. This page can be accessed by the administrator via http://admin.ip.address/marriages.html and only after they have authenticated. Whenever the browser loads this page, the application will fetch get all marriages requests to the API-Gateway. If there is no problem with backend services, the application will receive the data from the API-Gateway response and list some marriage data on this page.

| $\Box$<br>$\left\  \cdot \right\ $ | $\sqrt{2}$                 | 127,0,0.1                                        |                  | $\overline{\bullet}$ |                                        | 0000                 |
|------------------------------------|----------------------------|--------------------------------------------------|------------------|----------------------|----------------------------------------|----------------------|
|                                    |                            | Argon Deshboard - Free Dashboard for Bootstrep 4 |                  |                      |                                        |                      |
| ® argon                            |                            |                                                  |                  |                      |                                        | <b>Collaboration</b> |
| C Dashboard                        | <b>Marriage Records</b>    |                                                  |                  |                      |                                        | New                  |
| <b>Q</b> lcord                     |                            |                                                  |                  |                      |                                        |                      |
| $2$ Profile                        | MARRIED CERTIFICATE MUMBER | HISSAND NAME                                     | <b>WIFE NAME</b> | VERPIED STATUS       | action                                 |                      |
| Administrator                      | 1001100                    | Arinal                                           | Aputina          | v                    | ŵ                                      |                      |
| <b>E</b> Chizens                   |                            |                                                  |                  |                      |                                        |                      |
| E Marriages                        | 0.2020 Creative Tim        |                                                  |                  |                      | Creative Tim About Us Blog MIT License |                      |
| E Families                         |                            |                                                  |                  |                      |                                        |                      |
| E Srb                              |                            |                                                  |                  |                      |                                        |                      |
|                                    |                            |                                                  |                  |                      |                                        |                      |
|                                    |                            |                                                  |                  |                      |                                        |                      |
|                                    |                            |                                                  |                  |                      |                                        |                      |
|                                    |                            |                                                  |                  |                      |                                        |                      |
|                                    |                            |                                                  |                  |                      |                                        |                      |
|                                    |                            |                                                  |                  |                      |                                        |                      |
|                                    |                            |                                                  |                  |                      |                                        |                      |
|                                    |                            |                                                  |                  |                      |                                        |                      |
|                                    |                            |                                                  |                  |                      |                                        |                      |
|                                    |                            |                                                  |                  |                      |                                        |                      |
|                                    |                            |                                                  |                  |                      |                                        |                      |

Figure 4.5 Marriage Table Page

Figure 4.6 shows the marriage form page. The administrator can access this page by clicking the badge icon button on the marriage table page. When the browser load this page, the application sends a get one marriage request to the API-Gateway. After the application receives a response, the application will map all the data to some text fields that are provided on this page.

In the marriage form page, the administrator can also verify one record of marriage certificate data that is showed on this page. The administrator only needs to click the verify button and the application will send a verify one marriage record to the API-Gateway.

|                     | $\rightarrow$ C $\,$ C $\,$ O 127.0.0.1:1500/forms/maniageForm.html?manied_certificate_number=300990937360760848 |               |                              |                            | $\mathbb{R} \times \mathbb{R} \times \mathbb{R} \times \mathbb{R}$ |
|---------------------|----------------------------------------------------------------------------------------------------|---------------|------------------------------|----------------------------|--------------------------------------------------------------------|
| & argon             |                                                                                                    |               |                              |                            | <i><b>Carl Foothamdana</b></i>                                     |
| C Dashboard         |                                                                                                    |               |                              |                            |                                                                    |
| <b>Q</b> Icorrs     | Married Certificate Number: 300990937360760848                                                                   |               |                              |                            | ٧                                                                  |
| Profile             |                                                                                                    |               |                              |                            |                                                                    |
| Administrator       | MARILLGE INFORMATION                                                                                             |               |                              |                            |                                                                    |
| III Citizens        | Marriage Place                                                                                                   | Marriage Date |                              | Marriage Time              |                                                                    |
| <b>IE</b> Marriages | Marriage Place                                                                                                   | dd/mm/yyyy    |                              | $\mathcal{O}(\mathcal{E})$ |                                                                    |
| E Families          |                                                                                                    |               |                              |                            |                                                                    |
| E Sirth             | COUPLE INFORMATION                                                                                               |               |                              |                            |                                                                    |
|                     | Husband's NIK                                                                                                    |               | <b>Husband's Name</b>        |                            |                                                                    |
|                     | 2172020106640001                                                                                                 |               | Arinal                       |                            |                                                                    |
|                     | Wife's NIK                                                                                                    |               | Wife's Name                  |                            |                                                                    |
|                     | 2172022808630001                                                                                                 |               | Apustina                     |                            |                                                                    |
|                     |                                                                                                    |               |                              |                            |                                                                    |
|                     | COURT INFORMATION                                                                                                |               |                              |                            |                                                                    |
|                     | Court Name                                                                                                    |               | <b>Court Decision Number</b> |                            |                                                                    |
|                     | Pengadilan Agama                                                                                                 |               | 2112                         |                            |                                                                    |
|                     |                                                                                                    |               |                              |                            |                                                                    |
|                     |                                                                                                    |               |                              |                            |                                                                    |

Figure 4.6 Marriage Form Page

Figure 4.7 shows the family table page. This page can be accessed by the administrator via http://admin.ip.address/families.html and only after they have authenticated. Whenever browser loads this page, the application will fetch *get all families* request to the API-Gateway. If there is no problem with backend services, the application will receive the data from the API-Gateway response and list some family data on this page.

| (m)            | $\Box$                  |                   | 1270.03                                          | $\overline{\bullet}$  | 国面团                                    |
|----------------|-------------------------|-------------------|--------------------------------------------------|-----------------------|----------------------------------------|
|                |                         |                   | Argon Dashboard - Free Dashboard for Bootstrap 4 |                       |                                        |
| ® argon        |                         |                   |                                                  |                       | <b>Collaboration</b>                   |
|                |                         |                   |                                                  |                       |                                        |
| C Dashboard    | <b>Families Records</b> |                   |                                                  |                       |                                        |
| <b>Q</b> lcord |                         |                   |                                                  |                       |                                        |
| $2$ Profie     | FAMILY CARD NEMBER      | HEAD OF HOUSEHOLD | AUMSER OF FAMILY MEMBERS                         | <b>VENPIED STATUS</b> | ACTION                                 |
| Administrator  | 217202105208943         | Arinal            | $\boldsymbol{A}$                                 | ×                     | ŵ                                      |
| IE Chizers     | 0.2020 Creative Tim     |                   |                                                  |                       | Creative Tim About Us Blog MIT License |
| E Marriages    |                         |                   |                                                  |                       |                                        |
| E Families     |                         |                   |                                                  |                       |                                        |
| E Sm           |                         |                   |                                                  |                       |                                        |
|                |                         |                   |                                                  |                       |                                        |
|                |                         |                   |                                                  |                       |                                        |
|                |                         |                   |                                                  |                       |                                        |
|                |                         |                   |                                                  |                       |                                        |
|                |                         |                   |                                                  |                       |                                        |
|                |                         |                   |                                                  |                       |                                        |
|                |                         |                   |                                                  |                       |                                        |
|                |                         |                   |                                                  |                       |                                        |
|                |                         |                   |                                                  |                       |                                        |
|                |                         |                   |                                                  |                       |                                        |
|                |                         |                   |                                                  |                       |                                        |
|                |                         |                   |                                                  |                       |                                        |

Figure 4.7 Family Table Page

Figure 4.8 shows the family form page. The administrator can access this page by clicking the badge icon button on the family table page. When the browser load this page, the application sends a get one family request to the API-Gateway. After the application receives a response, the application will map all the data to some text fields and a table that is provided on this page.

In the family form page, the administrator can also verify one record of family card data that is showed on this page. The administrator only needs to click the verify button and the application will send a verify one family record to the API-Gateway. On this page, the administrator also can modify and update one family record. By clicking the modify button, then filled in some text field and submit, the application will send an update one family request to the API-Gateway.

| $\leftarrow$              |                     | $C$ $\Omega$ $0$ 127.0.0.1:1500/torms/temilyForm.html?family_card_number=217202805208255 |             |        |                                    |                 |                   |                            |                                        | $R$ $R$ $\rightarrow$ $R$ |
|---------------------------|---------------------|------------------------------------------------------------------------------------------|-------------|--------|------------------------------------|-----------------|-------------------|----------------------------|----------------------------------------|---------------------------|
| & argon                   |                     |                                                                                          |             |        |                                    |                 |                   |                            |                                        | rizalhamdana              |
| C Dashboard               |                     |                                                                                          |             |        |                                    |                 |                   |                            |                                        |                           |
| <b>Q</b> Icons<br>Profile |                     | Family Card Number: 217202805208255                                                      |             |        |                                    |                 |                   |                            | ۷<br>Modify                            |                           |
| Administrator             |                     | FAMILY INFORMATION                                                                       |             |        |                                    |                 |                   |                            |                                        |                           |
| III Citizens              |                     | <b>Head of Household</b>                                                                 |             |        | RT.                                | RW              |                   | Village/Kelurahan          |                                        |                           |
| E Marriages<br>E Familes  |                     | Arinal                                                                                   |             |        | 01                                 | O1              |                   | Melayu Kota Piring         |                                        |                           |
| E lith                    |                     | Subdistrict<br>Tarjungpinang Timur                                                       |             |        | City/Regency<br>Kota Tanjungpinang |                 |                   | Province<br>Kepulauan Riau |                                        |                           |
|                           |                     | <b>FAMILY MEMBERS</b>                                                                    |             |        |                                    |                 |                   |                            |                                        |                           |
|                           |                     | $N\,N$                                                                                   | <b>NAME</b> | 35.5   | DATE OF BEEN                       | <b>KELLSCOM</b> | <b>OCCUPATION</b> | MARRIAGE STATUS            | FAMILY RELATIONING STATUS              |                           |
|                           |                     | 2172020106540001                                                                         | Arinal      | Male   | 01-05-1964                         | Islam           | Civil Servant     | Married                    | Husband                                |                           |
|                           |                     | 2172022808630001                                                                         | Agustina    | Female | 28-08-1963                         | Islam           | Teacher           | Married                    | Wfe                                    |                           |
|                           |                     | <b>Update</b>                                                                            |             |        |                                    |                 |                   |                            |                                        |                           |
|                           | C 2020 Creative Tim |                                                                                          |             |        |                                    |                 |                   |                            | Creative Tim About Us Blog MIT License |                           |

Figure 4.8 Family Form Page

Figure 4.9 shows the birth table page. This page can be accessed by the administrator via http://admin.ip.address/families.html and only after they have authenticated. Whenever the browser loads this page, the application will fetch get all birth requests to the API-Gateway. If there is no problem with backend services, the application will receive the data from the API-Gateway response and list some birth data on this page.

| & argon                                                                                              | <b>Carl Final Numbers</b>              |
|----------------------------------------------------------------------------------------------------|----------------------------------------|
| <b>Birth Records</b><br>C Dashboard                                                                  |                                        |
| <b>Q</b> Icons                                                                                       |                                        |
| Profile<br><b>BRTH CERTIFICATE NUMBER</b><br>NAME<br>$\pm 0.0$<br>FATHER   MOTHER<br>VERIFIED STATUS | <b>ACTION</b>                          |
| Rizal Hamdan Arigusti<br>Male<br>٠<br>Administrator<br>301101558353887250<br>Arinal (Agustina        | á                                      |
| III Citizens<br>٠<br>301101710911044370<br>Annisa Fungani Arigusti<br>Arizal Agustina<br>Ferrale     | a.                                     |
| <b>IE</b> Marriages                                                                                  |                                        |
| C 2020 Creative Tim<br>E Families                                                                    | Creative Tim About Us Blog MIT License |
| E Brth                                                                                               |                                        |
|                                                                                                    |                                        |
|                                                                                                    |                                        |
|                                                                                                    |                                        |
|                                                                                                    |                                        |
|                                                                                                    |                                        |
|                                                                                                    |                                        |
|                                                                                                    |                                        |
|                                                                                                    |                                        |
|                                                                                                    |                                        |
|                                                                                                    |                                        |

Figure 4.9 Birth Table Page

Figure 4.10 shows the birth form page. The administrator can access this page by clicking the badge icon button on the birth table page. When the browser load this page, the application sends a get one birth request to the API-Gateway. After the application receives a response, the application will map all the data to some text fields that are provided on this page.

In the birth form page, the administrator can also verify one record of birth certificate data that is showed on this page. The administrator only needs to click the verify button and the application will send a verify one birth record request to the API-Gateway.

| $\leftarrow$ $\rightarrow$ | C Q 0127.0.0.1:5600/forms/birthForm.html?birth_regis_number=301101558313887250 |               |                    | $\mathbb{R} \times \mathbb{R} \times \mathbb{R} \times \mathbb{R}$ |
|----------------------------|--------------------------------------------------------------------------------|---------------|--------------------|--------------------------------------------------------------------|
| & argon                    |                                                                                |               |                    | <b>Carl Footbandana</b>                                            |
| C Dashboard                |                                                                                |               |                    |                                                                    |
| <b>Q</b> Icons             | Birth Registration Number: 301101558353887250                                  |               |                    |                                                                    |
| 2 Profile                  |                                                                                |               |                    |                                                                    |
| Administrator              | <b>BIRTH INFORMATION</b>                                                       |               |                    |                                                                    |
| E Citizens                 | Name                                                                           | Sex           | Date of Birth      |                                                                    |
| E Marriages                | Rizal Harrdan Arigusti                                                         | Male          | dd/mm/yyyy         |                                                                    |
| E Familes                  | <b>Birth Place</b>                                                             | Kind of Birth | <b>Birth Order</b> |                                                                    |
| E Bith                     | Tanjungpinang                                                                  | Normal        | $\mathbb{R}$       |                                                                    |
|                            | <b>Birth Assistant</b>                                                         | Weight        | Length             |                                                                    |
|                            | Doctor                                                                         | $\mathbf{z}$  | 30 <sup>°</sup>    |                                                                    |
|                            |                                                                                | Kg            | cm                 |                                                                    |
|                            |                                                                                |               |                    |                                                                    |
|                            | PARENTS INFORMATION                                                            |               |                    |                                                                    |
|                            | Father's NK                                                                    |               | Father's Name      |                                                                    |
|                            | 2172020106640001                                                               |               | Arinal             |                                                                    |
|                            | Mother's NIK                                                                   |               | Mother's Name      |                                                                    |
|                            | 2172022806630001                                                               |               | Agustina           |                                                                    |
|                            |                                                                                |               |                    |                                                                    |
|                            | <b>REBORTER IN EGGINATION</b>                                                  |               |                    |                                                                    |

Figure 4.10 Birth Form Page

Figure 4.9 shows the admin registration page. This page can be accessed by the administrator via http://admin.ip.address/admin.html and only after they have authenticated. Whenever the browser loads this page, the application will fetch get all admin requests to the API-Gateway. If there is no problem with backend services, the application will receive the data from the API-Gateway response and list some admin data on the admin table.

There is also an admin registration form on the admin registration page. The administrators use this to register other administrators' accounts. They only need to fill the form then click submit. After that, the application will send insert one admin request to the API-Gateway.

| 回                  |                          | $\Box$         |               | 127,0,0.1                                        | $\overline{c}$        | $-1010$                                |
|--------------------|--------------------------|----------------|---------------|--------------------------------------------------|-----------------------|----------------------------------------|
| <b>&amp; argon</b> |                          |                |               | Argon Deshboard - Free Dashboard for Bootstrep 4 |                       | De John Snow                           |
|                    |                          |                |               |                                                  |                       |                                        |
| Dashboard          | <b>Adminstrator List</b> |                |               |                                                  |                       |                                        |
| <b>Q</b> loons     |                          |                |               |                                                  | Add New Administrator |                                        |
| 2 Profile          | <b>USERNAME</b>          | FILL NAME      | LOCATION      | ACTION.                                          |                       |                                        |
| Administrator      | rizalhamdana             | Rizal Hamdan   | Yogyakarta    |                                                  | Full Name             |                                        |
| E Citizens         | annisafurgania           | Annisa Furgani | Tanjungpinang |                                                  | Full Name             |                                        |
| E Marriages        |                          |                |               |                                                  | <b>Username</b>       |                                        |
| <b>E</b> Familes   |                          |                |               |                                                  | Username              |                                        |
| E 8m               |                          |                |               |                                                  | Location              |                                        |
|                    |                          |                |               |                                                  | Locations             |                                        |
|                    |                          |                |               |                                                  | Password              |                                        |
|                    |                          |                |               |                                                  | Password              |                                        |
|                    |                          |                |               |                                                  | Add                   |                                        |
|                    | @ 2020 Creative Tim      |                |               |                                                  |                       | Creative Tim About Us Blog MIT License |
|                    |                          |                |               |                                                  |                       |                                        |
|                    |                          |                |               |                                                  |                       |                                        |
|                    |                          |                |               |                                                  |                       |                                        |
|                    |                          |                |               |                                                  |                       |                                        |

Figure 4.11 Admin Registration Page

## 4.2.2 Citizens UI Implementation

The author implemented Citizens UI to provide some features for citizens that were decided in functional requirements analysis. The author implemented this UI by using Argon Design System Template. This template was created by creative-tim.com and can be found on their Github repository.

Figure 4.12 shows the citizen login page. This page can be accessed via http://citizen.ip.address/index.html. From this page, citizens can fill in their NIK and password that had registered in Citizen-service. If the NIK and the password are valid, the application will show the citizen profile page that is shown on Figure 4.13.

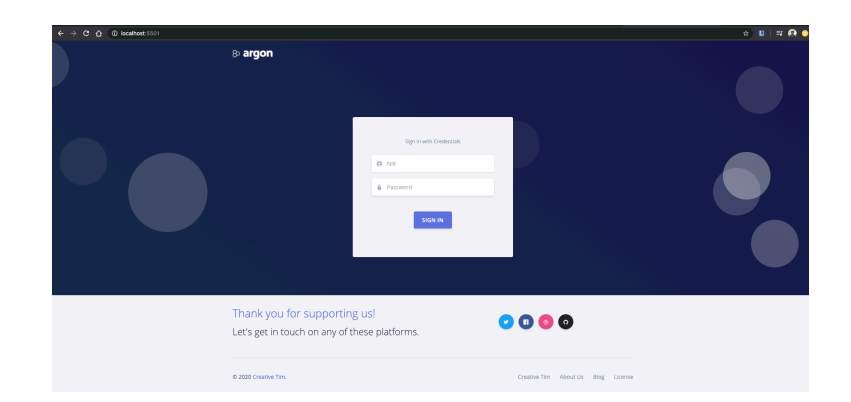

Figure 4.12 Citizen Login Page

Figure 4.14 shows the citizen profile page. This page can be accessed by the citizens via http://citizen.ip.address/index.html and only after they have authenticated. Whenever the browser loads this page, the application will fetch get one citizen request to the API-Gateway based on the authentication token. If there is no problem with backend services, the application will receive a response from the API-Gateway and show the profile data on this page.

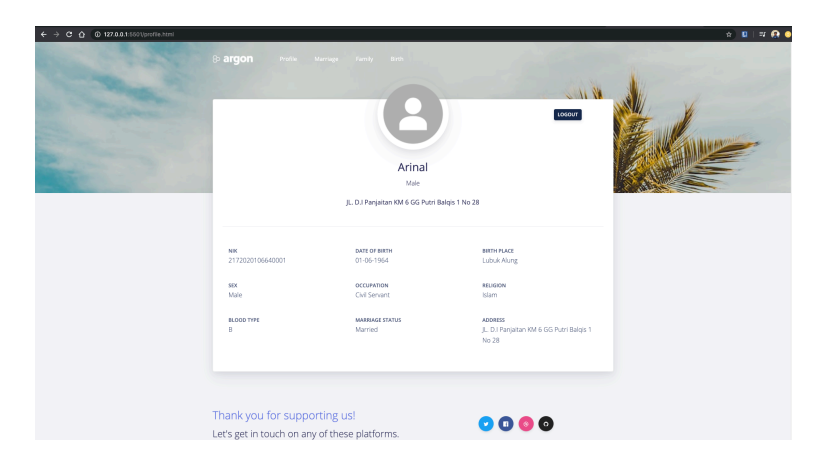

Figure 4.13 Citizen Profile Page

Figure 4.14 shows the find marriage certificate page. Whenever a citizen fills in the search text field and clicks the search button, the application will fetch get one marriage request to the API-Gateway based on the value of the filled-in text field. If the back end services can find the data in the database, they will send a response to this page. The result can be seen in Figure 4.15.

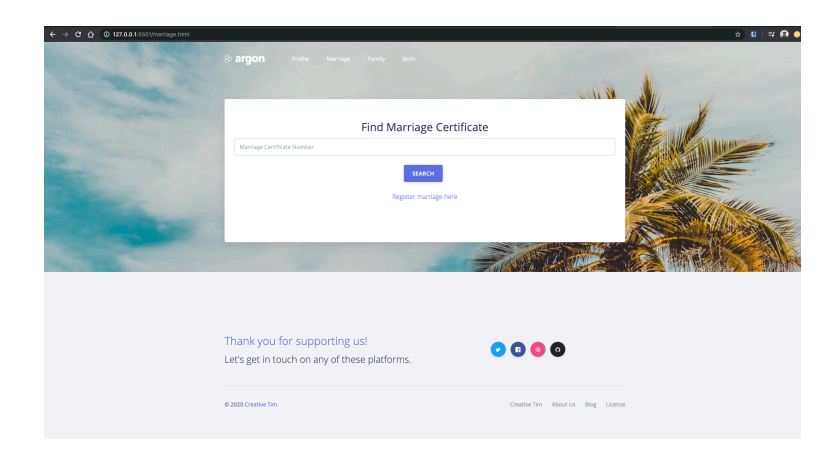

Figure 4.14 Find Marriage Certificate Page

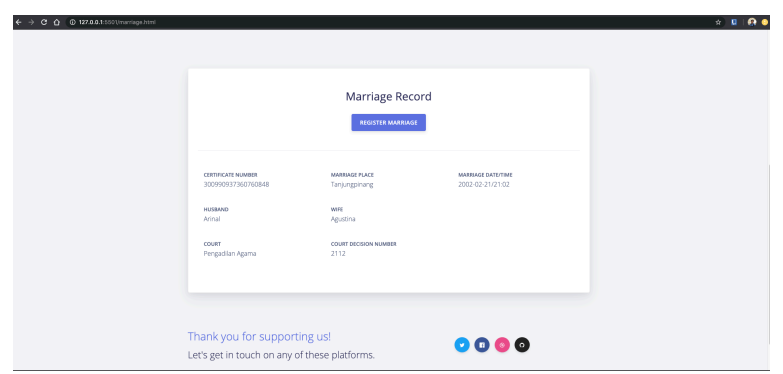

Figure 4.15 Find Marriage Certificate Result

Figure 4.16 shows the citizen's family card page. This page can be accessed by the citizens via http://citizen.ip.address/family.html and only after they have authenticated. Whenever the browser loads this page, the application will fetch get one family request to the API-Gateway based on the authenticated user's family card number. If the back end services can find the data in the database, the application will receive a response from the API-Gateway and show the family card data.

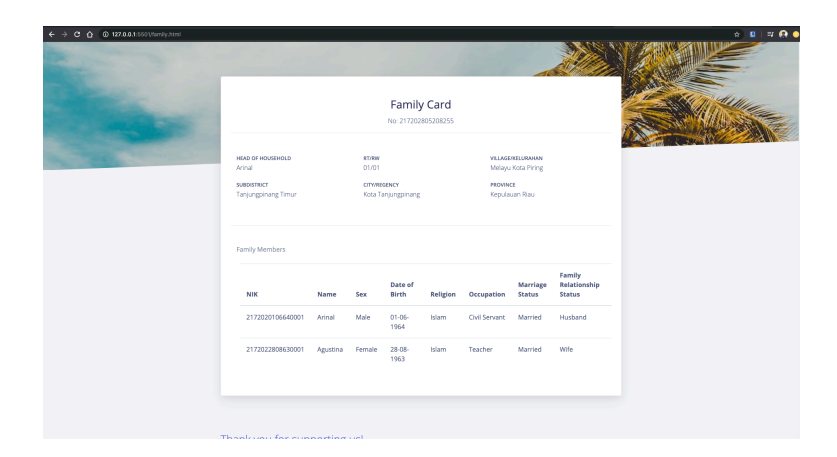

Figure 4.16 Citizen's Family Card Page

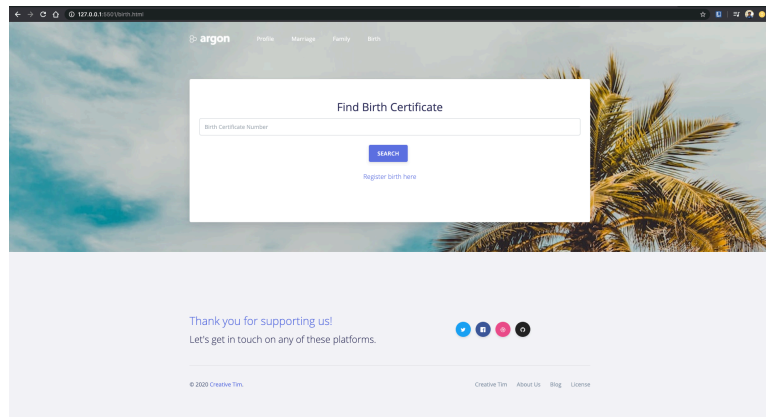

Figure 4.17 Find Birth Certificate Page

Figure 4.17 shows the find birth certificate page. Whenever a citizen fills in the search text field and clicks the search button, the application will fetch get one birth request to the API-Gateway based on the value of the filled-in text field. The result of finding a birth certificate can be seen in Figure 4.18.

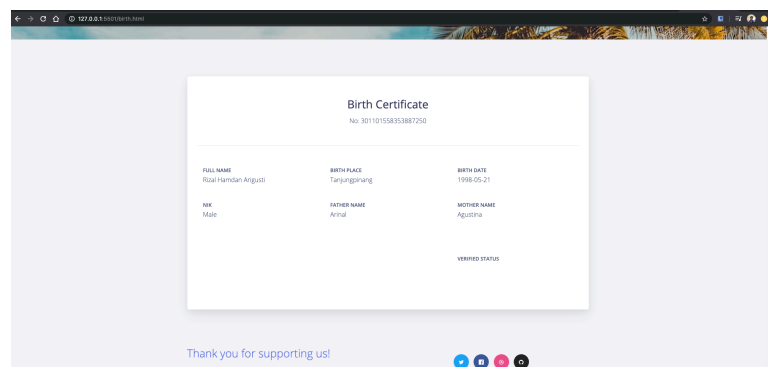

Figure 4.18 Find Birth Certificate Result

Figure 4.19 shows the register birth page. Citizens can register a birth certificate on this page by filling in all provided the text fields. After filling in, citizens click the submit button and the application will send an insert one birth request to the API-Gateway.

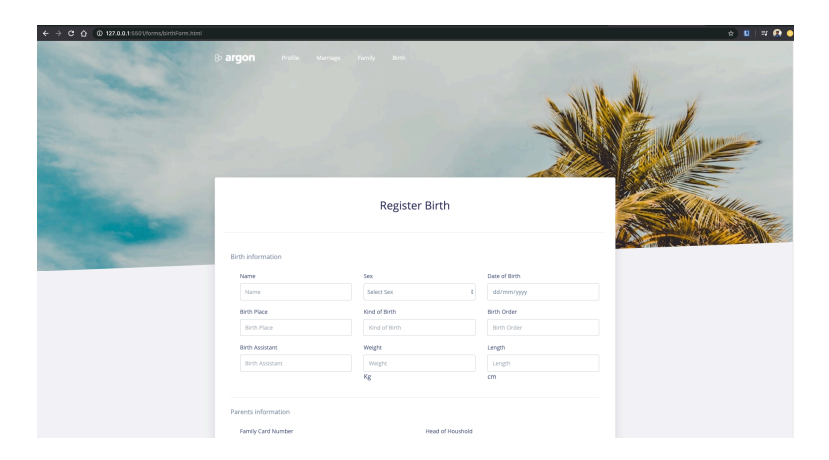

Figure 4.19 Register Birth Page

Figure 4.20 shows the register marriage page. Citizens can register a marriage certificate on this page by filling in all provided the text fields. After filling in, citizens click the submit button and the application will send an insert one marriage request to the API-Gateway.

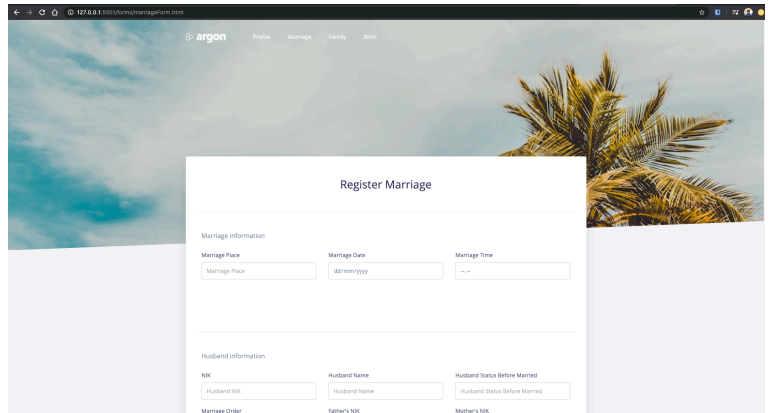

Figure 4.20 Register Marriage Page

# 4.3 Implementation of Kubernetes Cluster

For fulfilling non-functional requirements that had defined before, the author decided that all the backend services will be run on the Kubernetes cluster. In the Kubernetes cluster, the author run every backend service in a containerized application and also made some configurations so every service can connect to each other.

# 4.3.1 Building Docker Image for Backend Services

Before running on the Kubernetes cluster, every backend service needed to build into a Docker image. The author built every backend service's docker image by creating a Dockerfile and run a build command on the Docker application. All of the Dockerfile that were made by the author can be seen in Appendix A. All of the Docker images that were built are shown in Table 4.8.

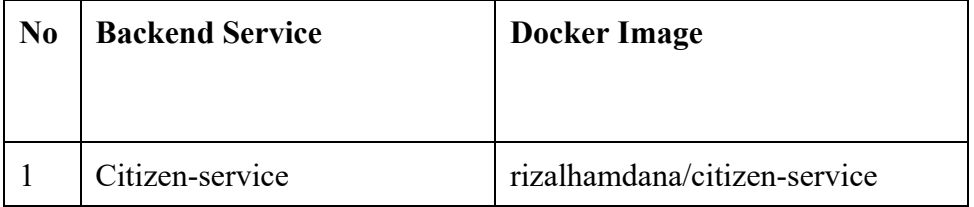

Table 4.8 Backend Services' Docker Images

| $\bf N$ <sub>0</sub> | <b>Backend Service</b> | <b>Docker Image</b>          |
|----------------------|------------------------|------------------------------|
|                      |                        |                              |
| $\overline{2}$       | Marriage-service       | rizalhamdana/married-service |
| 3                    | Family-service         | rizalhamdana/family-service  |
| 4                    | Birth-service          | rizalhamdana/birth-service   |
| 5                    | Admin-service          | rizalhamdana/admin-service   |
| 6                    | Auth-service           | rizalhamdana/auth-service    |
| 7                    | <b>API</b> Gateway     | rizalhamdana/api-gateway     |

Table 4.8 Backend Services' Docker Images

# 4.3.2 Running Application on Kubernetes Cluster

The author created some Kubernetes objects to run all the backend services on the cluster. These objects included workloads and services. The author created all of these objects by defining some Kubernetes configuration files and applying them to the cluster with *kubectl* command. Some of these Kubernetes configuration files are shown in Appendix B.

The author used an add-on from Kubernetes named *minikube* dashboard to monitor all of the objects in the cluster. Figure 4.21 shows the *minikube* dashboard's overview page for monitoring the Kubernetes cluster.

| $\leftarrow$                                  | C Q Not Secure   192.168.1.9 800 \\xpl\\\\\namespaces\kubernetes-dashboard/services\http:kubernetes-dashboard/proxy)/tijoverview?namespace=default |           |                          |      |              |                                    | $R = 1.74$                           |
|-----------------------------------------------|----------------------------------------------------------------------------------------------------|-----------|--------------------------|------|--------------|------------------------------------|--------------------------------------|
| & kubernetes                                  | $Q_{\rm c}$                                                                                                    | Search    |                          |      |              |                                    |                                      |
| $\equiv$ Overview                             |                                                                                                    |           |                          |      |              |                                    |                                      |
| Cluster                                       | Workloads                                                                                                    |           |                          |      |              |                                    |                                      |
| Cluster Roles                                 | Workload Status                                                                                                    |           |                          |      |              |                                    |                                      |
| <b>Namespaces</b><br><b>Nodes</b>             |                                                                                                    |           |                          |      |              |                                    |                                      |
| <b>Pergiatent Volumes</b>                     |                                                                                                    |           |                          |      |              |                                    |                                      |
| <b>Storage Classes</b>                        |                                                                                                    |           |                          |      |              |                                    |                                      |
| Namespace                                     |                                                                                                    |           |                          |      |              |                                    |                                      |
| default                                       |                                                                                                    |           |                          |      |              |                                    |                                      |
|                                               |                                                                                                    |           |                          |      |              |                                    |                                      |
| Overview                                      | <b>Deployments</b>                                                                                                    |           | Pods                     |      | Replica Sets | Stateful Sets                      |                                      |
| Warkloads                                     |                                                                                                    |           |                          |      |              |                                    |                                      |
| Cron Jobs<br>Daerron Sets                     | Deployments                                                                                                    |           |                          |      |              |                                    | $\equiv$<br>$\overline{\phantom{a}}$ |
| Deployments                                   | Name                                                                                                    | Nomespace | Labels                   | Pods | Age 4        | Images                             |                                      |
| Jobs                                          | ◉<br>api-gateway                                                                                                    | default   | app: api-gateway         | 1/1  | 6 days       | rizalhamdana/api-gateway:v1beta1   |                                      |
| Pods<br>Replica Sets                          | Ø<br>fornily-service                                                                                                    | default   | app: family-service      | 1/1  | 11 days      | rizalhamdana/family-service:1.1.1  |                                      |
| Replication Controllers                       | ◉<br>citizen-service                                                                                                    | default   | app: ditizen-service     | 1/1  | 17 days      | rizalhamdana/citizen-service:1.0.2 |                                      |
| Stateful Sets<br>Discovery and Load Balancing | Ø<br>auth-service                                                                                                    | default   | app: auth-service        | 1/1  | amonth       | rizalhamdana/auth-service:1.0.1    |                                      |
| Ingresses                                     | ø<br>admin-flask-service                                                                                                    | default   | app: admin-flask-service | 1/1  | amonth       | rizalhamdana/admin-senice:1.0.0    |                                      |
| Services                                      | Ø<br>birth-service                                                                                                    | default   | app: birth-service       | 1/1  | amonth       | rizalhamdana/birth-service:1.0.1   |                                      |
| Config and Storage<br>Config Maps             | ø<br>married-service                                                                                                    | default   | app: manied-service      | 1/1  | amonth       | rizalhamdana/married-service:1.0.3 |                                      |
|                                               |                                                                                                    |           |                          |      |              |                                    |                                      |

Figure 4.21 Minikube Dashboard Overview Page

Figure 4.22 shows all the Deployments that are created on the Kubernetes cluster. Deployments run multiple replicas of application (backend services) and automatically replace any instances that fail or become unresponsive ("Deployment | Kubernetes Engine Documentation | Google Cloud", 2020). In this way, Deployments help ensure that one or more instances of the application (backend services) are available to serve user requests.

| $\leftarrow$                                             | C 0 Not Secure 192.168.1.9 (IO) \/pp//v\/namespaces/kubernetes-dashboard/services/http:kubernetes-dashboard/proxy/it/deployment?namespace+debult |           |                          |      |         |                                                                                             | $R = 10$ $\approx 0.4$ |                 |
|----------------------------------------------------------|----------------------------------------------------------------------------------------------------|-----------|--------------------------|------|---------|---------------------------------------------------------------------------------------------|------------------------|-----------------|
| & kubernetes                                             | Q                                                                                                    | Search    |                          |      |         |                                                                                             |                        |                 |
| ■ Workloads > Deployments                                |                                                                                                    |           |                          |      |         |                                                                                             |                        |                 |
| Cluster                                                  | Deployments                                                                                                    |           |                          |      |         |                                                                                             | v                      | $\sim$          |
| Cluster Roles<br>Namespaces                              | Name                                                                                                    | Namespace | Labels                   | Pods | Age +   | Images                                                                                      |                        |                 |
| Nodes                                                    | Ø<br>opi-gateway                                                                                                    | defects   | app: api-gateway         | 1/1  | 6 days  | rizalhamdana/api-gateway:v1beta1                                                            |                        | t               |
| <b>Pergiatent Volumes</b><br><b>Storage Classes</b>      | ø<br>fortily-service                                                                                                    | default   | app: family-service      | 1/1  | 11 days | rizalhamdana/family-service:1.1.1                                                           |                        |                 |
| Namespace                                                | ø<br>citizen service                                                                                                    | default   | app: oitizen-service     | 1/1  | 17 days | rizalhamdana/citizen-service:1.0.2                                                          |                        | ï               |
| default<br>$\sim$                                        | Ø<br>auth-service                                                                                                    | default   | app: auth-service        | 1/1  | amonth  | rizalhamdana/auth-service:1.0.1                                                             |                        | ł               |
| Overview                                                 | ø<br>admin-flask-service                                                                                                    | default   | app: admin-flask-service | 1/1  | amonth  | rizalhamdana/admin-service:1.0.0                                                            |                        | î               |
| Warkloads                                                | Ø<br>birth-service                                                                                                    | default   | app: birth-service       | 1/1  | amonth  | rizalhamdana/birth-service 1.0.1                                                            |                        |                 |
| Cron Jobs<br>Daerron Sets                                | ø<br>married-service                                                                                                    | default   | app: manied-service      | 1/1  | amonth  | rizalhamdana/manted-service:1.0.3                                                           |                        |                 |
| Deployments                                              | ●<br>mysglaerver                                                                                                    | defects   | app: mysql-server        | 1/1  | amonth  | mysql:5.7                                                                                   |                        |                 |
| Jobs<br>Pods                                             |                                                                                                    |           |                          |      |         | $\vert \langle \cdot \vert \cdot \langle \cdot \vert \cdot \rangle \vert$<br>$1 - 8$ of $8$ |                        | $\rightarrow$ 1 |
| Replica Sets<br>Replication Controllers<br>Stateful Sets |                                                                                                    |           |                          |      |         |                                                                                             |                        |                 |
| Discovery and Load Balancing                             |                                                                                                    |           |                          |      |         |                                                                                             |                        |                 |
| Ingresses                                                |                                                                                                    |           |                          |      |         |                                                                                             |                        |                 |
| Services                                                 |                                                                                                    |           |                          |      |         |                                                                                             |                        |                 |
| Config and Storage                                       |                                                                                                    |           |                          |      |         |                                                                                             |                        |                 |
| Config Maps                                              |                                                                                                    |           |                          |      |         |                                                                                             |                        |                 |
| Persistent Volume Claims<br>Secrets                      |                                                                                                    |           |                          |      |         |                                                                                             |                        |                 |

Figure 4.22 Kubernetes Deployments Component List

Figure 4.23 shows some Pods that are running on the Kubernetes cluster. Based on ("Pod | Kubernetes Engine Documentation | Google Cloud", 2020) Pods are the smallest, most basic deployable objects in Kubernetes. A Pod represents a single instance of a running process in the cluster.

| & kubernetes                             | Q                                                 | Search    |                                                          |               |         |                |                   |                         |                         |                                                      |
|------------------------------------------|---------------------------------------------------|-----------|----------------------------------------------------------|---------------|---------|----------------|-------------------|-------------------------|-------------------------|------------------------------------------------------|
| E Workloads > Pods                       |                                                   |           |                                                          |               |         |                |                   |                         |                         |                                                      |
| Cluster                                  | Pods                                              |           |                                                          |               |         |                |                   |                         |                         | $\overline{\mathcal{M}}$<br>$\overline{\phantom{a}}$ |
| Cluster Roles<br><b>Namespaces</b>       | Name                                              | Namespace | Labels                                                   | Node          | Status  | Restarts       | CPU Usage (cores) | Memory Usage<br>(bytes) | Apc +                   |                                                      |
| Nodes<br><b>Persistent Volumes</b>       | ø<br>married-service-69578c418b-Sk7mg             | default   | app: manted-service<br>pod-template-hash: 69678c45th     | rizal-ux303ub | Running | o              |                   |                         | 19 hours                |                                                      |
| <b>Storage Classes</b><br>Namespace      | Ø<br>birth-service-7598d748cc-7h4hp               | default   | app: birth-service<br>pod-template-hash: 7598d748cc      | rizal-us300ub | Running | $\overline{a}$ |                   |                         | 20 hours                |                                                      |
| default<br>$\sim$                        | ø<br>api-gateway-668569db68-zc6cq                 | default   | app: api-gateway<br>pod-template-hash: 66b569db68        | rizal-ux309ub | Running | $\mathbf{2}$   |                   |                         | $2$ days                |                                                      |
| Overview<br>Warkloads                    | o<br>citizen service 6cfbcf9496 dinSc             | default   | app: citizen-service<br>pod-template-hash: 6cfbcf9496    | rizel-us303ub | Running | Á              |                   |                         | $2.4$ eya               |                                                      |
| Cron Jobs<br>Doernon Sets                | Ø<br>admin-flask-service-65d499b58b-v/9mn default |           | app: admin-flask-senice<br>pod-template-hash: 65d499558b | rizal-ux300ub | Running | $\overline{a}$ |                   |                         | 3.days                  |                                                      |
| Deployments<br>Jobs                      | ۰<br>auth-service-78d658c9774tVzt                 | default   | app: auth-service<br>pod-template-hash: 78d658c977       | rizal-ux303ub | Running | $\overline{2}$ |                   |                         | 3.6895                  |                                                      |
| Pods:<br>Replica Sets                    | Ø<br>redis-slove-1                                | default   | chart: redis-10.6.0<br>app: redis<br>Show all            | rizal-ux303ub | Running | $\sigma$       |                   |                         | 3.0005                  |                                                      |
| Replication Controllers<br>Stateful Sets | ø<br>redis-master-0                               | default   | chart: redis-10.6.0<br>app: redis<br>Show all            | rizal-ux303ub | Running | $\mathbf{2}$   |                   |                         | 3.6895                  |                                                      |
| Discovery and Load Balancing             | Ø<br>redis slove 0                                | default   | chart: redis-10.6.0<br>app: redis<br>Show all            | rizel-ux303ub | Running | $\mathbf{2}$   |                   |                         | 3 days                  |                                                      |
| Ingresses<br>Services                    | fornily service 676807154-7054<br>$\bullet$       | default   | app: family service<br>pod-template-hash: b7b8b7f54      | rizal-ux303ub | Running | $\ddot{ }$     |                   |                         | 4 days                  |                                                      |
| Config and Storage<br>Config Maps        |                                                   |           |                                                          |               |         |                |                   | $1 - 10$ of 12          | $\mathbb{R}$<br>$\prec$ | $\rightarrow$                                        |

Figure 4.23 Kubernetes Pods Component List

Figure 4.24 shows all the StatefulSets on the Kubernetes cluster. StatefulSets represent a set of Pods with unique, persistent identities and stable hostnames. The state information and other resilient data for any given StatefulSet Pod is maintained in persistent disk storage associated with the StatefulSet ("StatefulSet | Kubernetes Engine Documentation | Google Cloud", 2020).

| $\leftarrow$<br>$\rightarrow$               |                   |             |            | C A Not Secure 192.168.1.9.1001/apiv/inamespaces/subernetes-dashboard/services/http:kubernetes-dashboard/proxy/it/statefulset?namespace+default |                 |        |                                                                                                    | $R$ $R$ $T$ $R$ $R$                |
|---------------------------------------------|-------------------|-------------|------------|----------------------------------------------------------------------------------------------------|-----------------|--------|----------------------------------------------------------------------------------------------------|------------------------------------|
| & kubernetes                                |                   | Q<br>Search |            |                                                                                                    |                 |        |                                                                                                    | ÷                                  |
| Workloads > Stateful Sets                   |                   |             |            |                                                                                                    |                 |        |                                                                                                    |                                    |
| Cluster                                     | Stateful Sets     |             |            |                                                                                                    |                 |        |                                                                                                    | $\overline{\mathcal{R}}$<br>$\sim$ |
| Cluster Roles                               | Name              |             | Norrespace | Lobels                                                                                                    | Pods            | Age +  | Images                                                                                                    |                                    |
| Namespaces                                  |                   |             |            |                                                                                                    |                 |        |                                                                                                    | f,                                 |
| Nodes<br><b>Pergiatent Volumes</b>          | Ø<br>redis-master |             | default    | chart redis-10.6.0<br>app: redis                                                                                                    | Show all<br>1/1 | 3 days | docker jo/bitnerni/redis 5.0.8 debian 10 r21                                                                         |                                    |
| <b>Storage Classes</b>                      | ۰<br>redis-sizes  |             | default    | app: redis chart redis-10.6.0                                                                                                    | 2/2<br>Show all | 2.days | docker.kt/bitrami/redist5.0.8-debian-10-r21                                                                          | ŧ                                  |
| Namespace                                   | ۰<br>rabbitme     |             | default    | app: rabbitmg                                                                                                    | 1/1             | amonth | rabbimg 3 management                                                                                                 | ÷                                  |
| default<br>$_{\rm w}$                       |                   |             |            |                                                                                                    |                 |        | $1 - 3$ of 3<br>$\begin{array}{ccccccc} \vert \zeta & \cdot & \zeta & \cdot & \rangle & \cdot & \rangle \end{array}$ |                                    |
| Daerron Sets<br>Deployments<br>Jobs<br>Pods |                   |             |            |                                                                                                    |                 |        |                                                                                                    |                                    |
| Replica Sets                                |                   |             |            |                                                                                                    |                 |        |                                                                                                    |                                    |
| Replication Controllers                     |                   |             |            |                                                                                                    |                 |        |                                                                                                    |                                    |
| Stateful Sets                               |                   |             |            |                                                                                                    |                 |        |                                                                                                    |                                    |
| Discovery and Load Balancing                |                   |             |            |                                                                                                    |                 |        |                                                                                                    |                                    |
| Ingresses                                   |                   |             |            |                                                                                                    |                 |        |                                                                                                    |                                    |
| Services                                    |                   |             |            |                                                                                                    |                 |        |                                                                                                    |                                    |
| Config and Storage                          |                   |             |            |                                                                                                    |                 |        |                                                                                                    |                                    |
| Config Maps                                 |                   |             |            |                                                                                                    |                 |        |                                                                                                    | l                                  |
| Persistent Volume Claims                    |                   |             |            |                                                                                                    |                 |        |                                                                                                    | Ī                                  |

Figure 4.24 Kubernetes Stateful Sets Component List

Figure 4.26 below shows all the Services objects that are created in the Kubernetes cluster. Services is an abstract way to expose an application running on a set of Pods as a network service ("Service", 2020).

| $\equiv$ Discovery and Load Balancing > Services<br>Cluster Roles<br>$=$<br>Services<br>Namespaces<br>Name<br>Namespace<br>Labels<br>Cluster IP<br>Internal Endopints<br>External Endopints<br>$Aqs$ $4$<br>Nodes<br>redis-slave:6379 TCP<br><b>Persistent Volumes</b><br>Ø<br>redis-sizes<br>default<br>10.106.48.207<br>chart redu-10.6.0<br>Show all<br>app: recks<br>3 days<br>redis-slave@TCP<br>Storage Classes<br>redis-master:6379 TCP<br>۰<br>default<br>10.106.131.215<br>redis-master<br>chart redis-10.6.0<br>Show all<br>3 days<br>app: redis<br>redis-master.0 TCP<br>Namespace<br>redis-headless 6379 TCP<br>Ø<br>default<br>redis-headless<br>chart redis-10.6.0<br>Show all<br>3 days<br>app: recks<br>None<br>defects<br>redis-headless O TCP<br>family-service:8082 TCP<br>۰<br>family-service<br>default<br>app: family-service<br>10.106.16.55<br>11 days<br>family-service:31686.TCP<br>Overview<br>spi-pateway: 3000 TCP<br>ø<br>spi-gateway<br>default<br>app: api-gateway<br>10.103.144.54<br>a month<br>spi-gateway:31679 TCP<br>auth-service:5500 TCP<br>Cron Jobs<br>۰<br>default<br>10.107.143.226<br>auth-service<br>app: auth-service<br>a month<br>auth-service:32594 TCP<br>Daymon Sets<br>admin-service 5000 TCP<br>Ø<br>default<br>administration<br>spo: administervice<br>10.97.229.248<br>a month<br>admin service 32638 TOP<br>Deployments<br>married-service:9083 TCP<br>Jobs<br>Ø<br>manied-service<br>default<br>10.96.142.248<br>app: married-service<br>a menth<br>manted-service:31865<br>TCP<br>Pods<br>bith-service:8081 TCP<br>Replica Sets<br>Ø<br>birth-service<br>default<br>app: birth-service<br>10.109.27.241<br>a month<br>birth-service:32642 TCP<br><b>Replication Controllers</b><br>citizen-service:8080 TCP<br>$\bullet$<br>10.106.122.25<br>citizen-service<br>default<br>app: citizen service<br>a menth<br>Stateful Sets<br>citizen-service:32146 TCP<br>$\epsilon$ | & kubernetes                        | Q Search |  |  |  |                |              |   |               |
|----------------------------------------------------------------------------------------------------|-------------------------------------|----------|--|--|--|----------------|--------------|---|---------------|
|                                                                                                    |                                     |          |  |  |  |                |              |   |               |
|                                                                                                    |                                     |          |  |  |  |                |              |   | $\Delta$      |
|                                                                                                    |                                     |          |  |  |  |                |              |   |               |
|                                                                                                    |                                     |          |  |  |  |                |              |   | ÷             |
|                                                                                                    |                                     |          |  |  |  |                |              |   | ÷             |
|                                                                                                    |                                     |          |  |  |  |                |              |   |               |
|                                                                                                    |                                     |          |  |  |  |                |              |   |               |
|                                                                                                    | Weddowds                            |          |  |  |  |                |              |   |               |
|                                                                                                    |                                     |          |  |  |  |                |              |   | ÷             |
|                                                                                                    |                                     |          |  |  |  |                |              |   |               |
|                                                                                                    |                                     |          |  |  |  |                |              |   |               |
|                                                                                                    |                                     |          |  |  |  |                |              |   |               |
|                                                                                                    |                                     |          |  |  |  |                |              |   |               |
|                                                                                                    | Discovery and Load Balancing        |          |  |  |  | $1 - 10$ of 13 | $\mathbb{R}$ | 5 | $\rightarrow$ |
|                                                                                                    | Services                            |          |  |  |  |                |              |   |               |
|                                                                                                    | Config and Storage                  |          |  |  |  |                |              |   |               |
|                                                                                                    |                                     |          |  |  |  |                |              |   |               |
| Config Maps                                                                                                    | Persistent Volume Claims<br>Secrets |          |  |  |  |                |              |   |               |

Figure 4.25 Kubernetes Services Component List

Figure 4.27 shows a list of Secrets objects in the Kubernetes cluster. Secrets are secure objects which store sensitive data, such as passwords, OAuth tokens, and SSH keys, in the Kubernetes cluster ("Secret | Kubernetes Engine Documentation | Google Cloud", 2020).

| & kubernetes                     |                             | Q Search |           |                                            |                                       |                |                                                                                   | ÷                             |
|----------------------------------|-----------------------------|----------|-----------|--------------------------------------------|---------------------------------------|----------------|-----------------------------------------------------------------------------------|-------------------------------|
| E Config and Storage > Secrets   |                             |          |           |                                            |                                       |                |                                                                                   |                               |
| Cluster Roles                    | Secrets                     |          |           |                                            |                                       |                |                                                                                   | $\overline{\nabla}$<br>$\sim$ |
| Namespaces<br><b>Nodes</b>       | Name                        |          | Namespace | Labels                                     | Type                                  | Age +          |                                                                                   |                               |
| <b>Persistent Volumes</b>        | redis                       |          | default   | apprecia chart reda-10.6.0 Show all        | Opaque                                | 3, days        |                                                                                   |                               |
| Storage Classes                  | sh helm release v1 redis v1 |          | default   | modifiedAt: 1588739308 name: reds Show all | helm sh/release y1                    | $2$ days       |                                                                                   |                               |
| Namespace<br>default<br>$\omega$ | auth-secret                 |          | default   | ×,                                         | Орадия                                | a month        |                                                                                   |                               |
| Overview                         | mysql-secret                |          | default   | ٠                                          | Орадае                                | a month        |                                                                                   |                               |
| Warkloads                        | default token-lizfik        |          | default   | ٠                                          | kubemetes.ia/senice-account-<br>token | 2 months       |                                                                                   |                               |
| Cron Jobs                        |                             |          |           |                                            |                                       | $1 - 5$ of $5$ | $\vert \langle \quad \  \  \langle \quad \  \  \rangle \quad \  \  \rangle \vert$ |                               |
| Duernon Sets                     |                             |          |           |                                            |                                       |                |                                                                                   |                               |
| Deployments                      |                             |          |           |                                            |                                       |                |                                                                                   |                               |
| Jobs                             |                             |          |           |                                            |                                       |                |                                                                                   |                               |
| Pods                             |                             |          |           |                                            |                                       |                |                                                                                   |                               |
| Replica Sets                     |                             |          |           |                                            |                                       |                |                                                                                   |                               |
| Replication Controllers          |                             |          |           |                                            |                                       |                |                                                                                   |                               |
| Stateful Sets                    |                             |          |           |                                            |                                       |                |                                                                                   |                               |
| Discovery and Load Balancing     |                             |          |           |                                            |                                       |                |                                                                                   |                               |
| <b>Ingresses</b>                 |                             |          |           |                                            |                                       |                |                                                                                   |                               |
| Services                         |                             |          |           |                                            |                                       |                |                                                                                   |                               |
| Config and Storage               |                             |          |           |                                            |                                       |                |                                                                                   |                               |
| Config Maps                      |                             |          |           |                                            |                                       |                |                                                                                   |                               |
| Persistent Volume Claims         |                             |          |           |                                            |                                       |                |                                                                                   |                               |
| Secrets                          |                             |          |           |                                            |                                       |                |                                                                                   |                               |

Figure 4.26 Kubernetes Secrets Component List

# 4.4 Application Testing

For testing the application, the author did a testing technique named black-box testing. The author also divided this testing into two parts. The first part is testing the functional requirements and the second part is testing the Kubernetes cluster.

### 4.4.1 Functional Requirement Testing

In the functional requirement testing, the author made some test cases to check whether the system can fully support all the functional requirements or not and also to check does the system can validate the data that are input by the users. Table 4.9 shows the result of this testing.

| Code    | <b>Test Case</b>                          | <b>Expected Result</b>           | <b>Success/Not</b> |
|---------|-------------------------------------------|----------------------------------|--------------------|
|         |                                           |                                  | <b>Success</b>     |
| $TC-01$ | Admin fills in recorded username and      | Authentication<br>success<br>and | <b>Success</b>     |
|         | password in each text field on Admin      | system will showed the Admin     |                    |
|         | Login Page and click Submit button.       | Dashboard Page.                  |                    |
| $TC-02$ | Admin fill in invalid username and        | showed<br>invalid<br>System      | <b>Success</b>     |
|         | password in each text field on Admin      | credentials message on Admin     |                    |
|         | Login Page and click Submit button        | Login Page.                      |                    |
| $TC-03$ | Admin fills in all the text field in      | System showed a<br>success       | <b>Success</b>     |
|         | Citizen Form Page to insert new           | message on Admin Form Page.      |                    |
|         | citizen record.                           |                                  |                    |
| $TC-04$ | Admin does not fill in one or more text   | System showed a message that     | <b>Success</b>     |
|         | $field(s)$ in Citizen Form Page to insert | one or more text field(s) should |                    |
|         | new citizen record.                       | be filled in.                    |                    |

Table 4.9 Functional Requirement Testing Result

| Code         | <b>Test Case</b>                        | <b>Expected Result</b>                   | <b>Success/Not</b> |
|--------------|-----------------------------------------|------------------------------------------|--------------------|
|              |                                         |                                          | <b>Success</b>     |
| $TC-05$      | Admin clicks verify button for one      | System showed a message that             | <b>Success</b>     |
|              | marriage record on Marriage Form        | one record is verified and then          |                    |
|              | Page.                                   | showed "check" icon on the               |                    |
|              |                                         | verified status column for one           |                    |
|              |                                         | record in Marriage Table Page.           |                    |
| TC-06        | Admin clicks verify button for one      | System automatically created a           | <b>Success</b>     |
|              | marriage record on Marriage Form        | family record that its family            |                    |
|              | Page.                                   | members are husband and wife             |                    |
|              |                                         | in one marriage record                   |                    |
| <b>TC-07</b> | Admin fills in all the text fields in   | System shows<br>updating<br>$\mathbf{a}$ | <b>Success</b>     |
|              | Family Form Page in order to updating   | success message on Family                |                    |
|              | a family record.                        | Form Page                                |                    |
| $TC-10$      | Admin clicks verify button for one      | System showed a message that             | <b>Success</b>     |
|              | birth record on Birth Form Page.        | one record is verified and then          |                    |
|              |                                         | showed "check" icon on the               |                    |
|              |                                         | verified status column for one           |                    |
|              |                                         | record in Birth Table Page.              |                    |
| $TC-11$      | Citizen fills in recorded NIK and       | Authentication<br>success<br>and         | <b>Success</b>     |
|              | password in each text field on Citizen  | system will show the Citizen             |                    |
|              | Login Page and click Submit button.     | Profile Page.                            |                    |
| $TC-12$      | Citizen fills in all the text fields on | System show register success             | <b>Success</b>     |
|              | Marriage Registration Form Page with    | Marriage<br>message<br>on                |                    |
|              | valid data in order to register new     | <b>Registration Page</b>                 |                    |
|              | marriage record                         |                                          |                    |

Table 4.9 Functional Requirement Testing Result Continue

| Code    | <b>Test Case</b>                                                                                                    | <b>Expected Result</b>                                                                         | <b>Success/Not</b> |
|---------|----------------------------------------------------------------------------------------------------|------------------------------------------------------------------------------------------------|--------------------|
|         |                                                                                                    |                                                                                                | <b>Success</b>     |
| $TC-13$ | Citizen does not fill in one or more text<br>Marriage Registration<br>$field(s)$ on                                                                                               | System showed a message that<br>one or more text field(s) should                               | <b>Success</b>     |
|         | Form Page.                                                                                                    | be filled in.                                                                                  |                    |
| $TC-14$ | Citizen fills in husband's and/or wife's<br>NIK<br>field(s)<br>Marriage<br>text<br>on<br>Registration Form Page with invalid<br>data in order to register new marriage<br>record. | System showed a message that<br>filled in husband's and/or<br>wife's NIK is invalid.           | <b>Success</b>     |
| $TC-15$ | Citizen fills in all the text field on<br>Birth Registration Form Page with<br>valid data in order to register new birth<br>record                                                | System show register success<br>message on Birth Registration<br>Page                          | <b>Success</b>     |
| $TC-16$ | Citizen does not fill in one or more text<br>field(s) on Birth Registration Form<br>Page.                                                                                         | System showed a message that<br>one or more text field(s) should<br>be filled in.              | <b>Success</b>     |
| $TC-17$ | Citizen fills in father's and/or mother's<br>$NIK$ text field(s) on Birth Registration<br>Form Page with invalid data                                                             | System showed a message that<br>filled<br>father's<br>and/or<br>in<br>mother's NIK is invalid. | <b>Success</b>     |
| $TC-18$ | Citizen fills in reporter's<br>and/or<br>witness's NIK text field(s) on Birth<br>Registration Form Page with invalid<br>data                                                      | System showed a message that<br>filled<br>in reporter's<br>and/or<br>witness's NIK is invalid. | <b>Success</b>     |

Table 4.9 Functional Requirement Testing Result Continue

# 4.4.2 Kubernetes Cluster Testing

The author did Kubernetes cluster testing to make sure that every backend service in the cluster is more available and flexible to scale. Table 4.10 below shows the result of this testing.

| Code   | <b>Test Case</b>                 | <b>Expected Result</b>            | <b>Success/Not</b> |
|--------|----------------------------------|-----------------------------------|--------------------|
|        |                                  |                                   | <b>Success</b>     |
| KTC-01 | citizen-service<br>Scaling<br>up | Kubernetes<br>automatically       | <b>Success</b>     |
|        | deployment component to three    | create three replicas of citizen- |                    |
|        | replicas.                        | service pods.                     |                    |
| KTC-02 | married-service<br>Scaling<br>up | Kubernetes<br>automatically       | <b>Success</b>     |
|        | deployment component to three    | replicas<br>three<br>of<br>create |                    |
|        | replicas.                        | married-service pods.             |                    |
| KTC-03 | Scaling<br>family-service<br>up  | Kubernetes<br>automatically       | <b>Success</b>     |
|        | deployment component to three    | create three replicas of family-  |                    |
|        | replicas.                        | service pods.                     |                    |
| KTC-04 | Scaling<br>birth-service<br>up   | Kubernetes<br>automatically       | <b>Success</b>     |
|        | deployment component to three    | create three replicas of birth-   |                    |
|        | replicas.                        | service pods.                     |                    |
| KTC-05 | admin-service<br>Scaling<br>up   | Kubernetes<br>automatically       | <b>Success</b>     |
|        | deployment component to three    | create three replicas of admin-   |                    |
|        | replicas.                        | service pods.                     |                    |
| KTC-06 | Scaling<br>auth-service<br>up    | Kubernetes<br>automatically       | <b>Success</b>     |
|        | deployment component to three    | create three replicas of auth-    |                    |
|        | replicas.                        | service pods.                     |                    |

Table 4.10 Kubernetes Cluster Testing Result

| Code     | <b>Test Case</b>                                            | <b>Expected Result</b>                      | <b>Success/Not</b> |
|----------|-------------------------------------------------------------|---------------------------------------------|--------------------|
|          |                                                             |                                             | <b>Success</b>     |
| KTC-07   | Scaling<br>api-gateway<br>up                                | Kubernetes automatically run                | <b>Success</b>     |
|          | deployment component to three three replicas of api-gateway |                                             |                    |
|          | replicas.                                                   | pods.                                       |                    |
| KTC-08   | Scaling<br>down<br>citizen-service                          | Kubernetes automatically run                | <b>Success</b>     |
|          | deployment component to<br>one                              | one replicas of citizen-service             |                    |
|          | replicas.                                                   | pods.                                       |                    |
| $KTC-10$ | family-service<br>Scaling<br>down                           | Kubernetes automatically run                | <b>Success</b>     |
|          | deployment component to one                                 | one replicas of family-service              |                    |
|          | replicas.                                                   | pods.                                       |                    |
| $KTC-11$ | Scaling<br>down<br>birth-service                            | Kubernetes automatically run                | <b>Success</b>     |
|          | deployment component to one                                 | one replicas of birth-service               |                    |
|          | replicas.                                                   | pods.                                       |                    |
| $KTC-12$ | down<br>admin-service<br>Scaling                            | Kubernetes automatically run                | <b>Success</b>     |
|          | deployment component to one                                 | one replicas of admin-service               |                    |
|          | replicas.                                                   | pods.                                       |                    |
| $KTC-13$ | Scaling<br>down                                             | auth-service   Kubernetes automatically run | <b>Success</b>     |
|          | deployment component to one                                 | one replicas of auth-service                |                    |
|          | replicas.                                                   | pods.                                       |                    |
| KTC-14   | Scaling<br>api-gateway<br>down                              | Kubernetes automatically one                | <b>Success</b>     |
|          | deployment<br>component to<br>one                           | run replicas of api-gateway                 |                    |
|          | replicas.                                                   | pods.                                       |                    |

Table 4.10 Kubernetes Cluster Testing Result Continue

| Code     | <b>Test Case</b>                  | <b>Expected Result</b>         | <b>Success/Not</b> |
|----------|-----------------------------------|--------------------------------|--------------------|
|          |                                   |                                | <b>Success</b>     |
| $KTC-15$ | Deleting one backend service pod. | Kubernetes<br>automatically    | <b>Success</b>     |
|          |                                   | recreate one pod for that one  |                    |
|          |                                   | backend service and other      |                    |
|          |                                   | backend service pods are still |                    |
|          |                                   | running in the Kubernetes      |                    |
|          |                                   | cluster.                       |                    |

Table 4.10 Kubernetes Cluster Testing Result Continue

Testing result in Table 4.10 shows some insights to the author. From KTC-01 until KTC-14 results, they show that every service can scale flexibly. The developers later can scale up or scale down the number of pods that run for every service following the demands to the one or more service(s). KTC-15 testing result shows the entire application can become more available since if there is one service that shut down, it will not affect other services. KTC-15 result also shows that Kubernetes can automatically recreate the pod of shut down service so the service can be available to serve the request from the client.
## **CHAPTER 5.CLOSING**

#### 5.1 Conclusion

From the implementation and testing results, there were some conclusions that the author can obtain. These conclusions are:

- 1. In this research, the author successfully designed and implemented microservice architecture to the Civil Registration Web Application. The author designed the microservice architecture by analysing and identifying some business subdomains in the application. From the identified subdomains, the author implemented a REST API service for every subdomain and connected them to database and message broker. After that the author chose to use HTTP and AMQP as the communication protocol between services so every service can work together to provide the application to the users.
- 2. The author successfully developed the Civil Registration Web Application. The author developed the application by following the Waterfall Software Development Methodology. The author first analysed the system requirements by doing observation to some related previous literature. After that, the author designed the microservice architecture for the application by considering the business subdomains, system requirements and communication protocol for every service. Then the author developed every services with some programming languages and connected them to database and message broker. Last but not least, the author did black-box testing to test the functional requirements that had defined before.
- 3. The application can be more available and flexible to scale. the author achieved this by making all the services can be run on the Kubernetes cluster. The Kubernetes cluster then will responsible to maintain the availability of the application. With Kubernetes Deployment object, every service also can be scaled up and down so it can fulfill the request demands from the users.

#### 5.2 Recommendations

From the implementation and testing result, the author realized that the application that was developed in this research still has some limitations. So in the future, this application still needs further development. Some recommendations from the author so this application can be better. These recommendations are:

- 1. The application that was developed only runs on the single-node Kubernetes cluster which is the author laptop. So in the future, this application needs to deploy to the real server or cloud services like AWS, Alibaba Cloud, Microsoft Azure, or GCP.
- 2. The application currently only covers four business processes or services of civil registration in Indonesia. These four services are citizen registration, marriage registration, family registration, and birth registration. In the future, the functional requirements need to be added more so it can cover all the business processes or services of the civil registration in Indonesia. For instances, in the future the application can support the death registration, divorce registration, etc.
- 3. The application currently run the MySQL database and Redis in the Kubernetes cluster with pods object. This situation is not good since literature said that pods are transient and have big chance to restart or failover. So, in the future, the MySQL database and Redis need to run on different servers or cloud platforms.
- 4. In this research, the microservice architecture was only tested with black-box testing to the Kubernetes cluster. This technique and strategy are not really appropriate. So, in the future, the microservice architecture needs to be evaluated and tested with different techniques and strategies, for instance using Microservice Architecture Analysis Tool (MAAT) or Chaos Engineering Testing.

## **BIBLIOGRAPHY**

- Fowler, M. and Lewis, J. (2019). *Microservices*. [online] martinfowler.com. Available at: https://martinfowler.com/articles/microservices.html [Accessed 24 Nov. 2019].
- Kharenko, A. (2019). *Monolithic vs. Microservices Architecture*. [online] Medium. Available at: https://articles.microservices.com/monolithic-vs-microservices-architecture-5c4848858f59 [Accessed 24 Nov. 2019].
- Newman, S. (2015). *Building Microservices*. 1st ed. O'Reilly Media, Inc., p.2.
- Prahono, A. and Elidjen (2015). Evaluating the Role e-Government on Public Administration Reform: Case of Official City Government Websites in Indonesia. *Procedia Computer Science*, 59, pp.27-33.
- Richardson, C. (2019). *Microservices Pattern: Microservice Architecture pattern*. [online] microservices.io. Available at: https://microservices.io/patterns/microservices.html [Accessed 25 Nov. 2019].
- Sabani, A., Deng, H. and Thai, V. (2019). Evaluating the Development of E-Government in Indonesia. In: *2nd International Conference on Software Engineering and Information Management*. New York: ACM, pp.254-258.
- Soldani, J., Tamburri, D. and Van Den Heuvel, W. (2018). The pains and gains of microservices: A Systematic grey literature review. *Journal of Systems and Software*, 146, pp.215-232.
- Amaral, M., Polo, J., Carrera, D., Mohomed, I., Unuvar, M., & Steinder, M. (2015). Performance Evaluation of Microservices Architectures Using Containers. *2015 IEEE 14Th International Symposium On Network Computing And Applications*. doi: 10.1109/nca.2015.49
- Balalaie, A., Heydarnoori, A., & Jamshidi, P. (2016). Microservices Architecture Enables DevOps: Migration to a Cloud-Native Architecture. *IEEE Software*, *33*(3), 42-52. doi: 10.1109/ms.2016.64
- Dragoni, N., Giallorenzo, S., Lafuente, A., Mazzara, M., Montesi, F., Mustafin, R., & Safina, L. (2017). Microservices: Yesterday, Today, and Tomorrow. *Present And Ulterior Software Engineering*, 195-216. doi: 10.1007/978-3-319-67425-4\_12
- Götz, B., Schel, D., Bauer, D., Henkel, C., Einberger, P., & Bauernhansl, T. (2018). Challenges of Production Microservices. *Procedia CIRP*, *67*, 167-172. doi: 10.1016/j.procir.2017.12.194
- Iqbal, M., Fahroji, W., & Dedi. (2019). Sistem Informasi Administrasi Kependudukan Berbasis Web di Kelurahan Sangiang Jaya. In *SEMNASTIK* (pp. 306-313). Semarang: Universitas Dian Nuswantoro.
- Jayanto, D. (2017). *Rancang Bangun Back-End "SIAP": Sistem Informasi Aspirasi Dan Pengaduan Masyarakat Berbasis Web Dengan Menggunakan Metode Microservice Springboot* (Undergraduate). Institut Teknologi Sepuluh Nopember.
- Sani, N., Fillah, W., Tjahyanto, A., & Suryotrisongko, H. (2019). Development of Microservice Based Application E-Inkubator: Incubation and Investment Service Provider for SMEs. *Procedia Computer Science*, *161*, 1064-1071. doi: 10.1016/j.procs.2019.11.217
- Siau, K., & Long, Y. (2005). Synthesizing e‐government stage models a meta‐synthesis based on meta‐ethnography approach. *Industrial Management & Data Systems*, *105*(4), 443-458. doi: 10.1108/02635570510592352
- Sistem informasi administrasi kependudukan. (2020). Retrieved 12 January 2020, from https://id.wikipedia.org/wiki/Sistem\_informasi\_administrasi\_kependudukan
- Stenroos, K. (2019). *Microservices in Software Development* (Undergraduate). Metropolia University of Applied Sciences.
- *Undang Undang Republik Indonesia No.24 Tahun 2013*. (2013).
- Wan, X., Guan, X., Wang, T., Bai, G., & Choi, B. (2018). Application deployment using Microservice and Docker containers: Framework and optimization. *Journal Of Network And Computer Applications*, *119*, 97-109. doi: 10.1016/j.jnca.2018.07.003
- What is a Container? | Docker. (2020). Retrieved 12 January 2020, from https://www.docker.com/resources/what-container
- Deployment | Kubernetes Engine Documentation | Google Cloud. (2020). Retrieved 11 May 2020, from https://cloud.google.com/kubernetes-engine/docs/concepts/deployment
- Kubernetes vs. Docker: What Does It Really Mean? | Sumo Logic. (2020). Retrieved 9 May 2020, from https://www.sumologic.com/blog/kubernetes-vs-docker/
- Pod | Kubernetes Engine Documentation | Google Cloud. (2020). Retrieved 11 May 2020, from https://cloud.google.com/kubernetes-engine/docs/concepts/pod
- Secret | Kubernetes Engine Documentation | Google Cloud. (2020). Retrieved 11 May 2020, from https://cloud.google.com/kubernetes-engine/docs/concepts/secret
- Service. (2020). Retrieved 11 May 2020, from https://kubernetes.io/docs/concepts/servicesnetworking/service/
- StatefulSet | Kubernetes Engine Documentation | Google Cloud. (2020). Retrieved 11 May 2020, from https://cloud.google.com/kubernetes-engine/docs/concepts/statefulset
- What is Kubernetes?. (2020). Retrieved 9 May 2020, from https://www.redhat.com/en/topics/containers/what-is-kubernetes
- What are Microservices? | AWS. (2020). Retrieved 27 May 2020, from https://aws.amazon.com/microservices/

# **APPENDIX A. DOCKERFILES**

#### **CITIZEN-SERVICE DOCKERFILE**

```
FROM golang:1.14.0-alpine3.11 as builder
LABEL maintainer="Rizal Hamdan <ari.gusti12@gmail.com>"
RUN apk update && apk add --no-cache git
WORKDIR /app
COPY go.mod go.sum ./
RUN go mod download
COPY . . 
RUN CGO_ENABLED=0 GOOS=linux go build -a -installsuffix cgo -o main ./src/main.go
FROM alpine:latest
RUN apk --no-cache add ca-certificates
WORKDIR /root/
COPY --from=builder /app/main .
COPY --from=builder /app/.env . 
# Expose port 8080 to the outside world
EXPOSE 8080
#Command to run the executable
CMD ["./main"]
```
#### **MARRIAGE-SERVICE DOCKERFILE**

```
FROM golang:1.14.0-alpine3.11 as builder
LABEL maintainer="Rizal Hamdan <ari.gusti12@gmail.com>"
RUN apk update && apk add --no-cache git
WORKDIR /app
COPY go.mod go.sum ./
RUN go mod download
COPY . . 
RUN CGO_ENABLED=0 GOOS=linux go build -a -installsuffix cgo -o main ./src/main.go
FROM alpine:latest
RUN apk --no-cache add ca-certificates
WORKDIR /root/
# Copy the Pre-built binary file from the previous stage. Observe we also copied 
the .env file
COPY --from=builder /app/main .
COPY --from=builder /app/.env . 
EXPOSE 8083
CMD ["./main"]
```
#### **FAMILY-SERVICE DOCKERFILE**

FROM golang:1.14.0-alpine3.11 as builder LABEL maintainer="Rizal Hamdan <ari.gusti12@gmail.com>" RUN apk update && apk add --no-cache git WORKDIR /app COPY go.mod go.sum ./ RUN go mod download COPY . . RUN CGO\_ENABLED=0 GOOS=linux go build -a -installsuffix cgo -o main ./src/main.go FROM alpine:latest RUN apk --no-cache add ca-certificates WORKDIR /root/ *# Copy the Pre-built binary file from the previous stage. Observe we also copied the .env file* COPY --from=builder /app/main . COPY --from=builder /app/.env . EXPOSE 8082 CMD ["./main"]

#### **BIRTH-SERVICE DOCKERFILE**

FROM golang:1.14.0-alpine3.11 as builder LABEL maintainer="Rizal Hamdan <ari.gusti12@gmail.com>" RUN apk update && apk add --no-cache git WORKDIR /app COPY go.mod go.sum ./ RUN go mod download COPY . . RUN CGO\_ENABLED=0 GOOS=linux go build -a -installsuffix cgo -o main ./src/main.go FROM alpine:latest RUN apk --no-cache add ca-certificates WORKDIR /root/ *# Copy the Pre-built binary file from the previous stage. Observe we also copied the .env file* COPY --from=builder /app/main . COPY --from=builder /app/.env . EXPOSE 8081 CMD ["./main"]

FROM python:3.7-alpine3.11

COPY . /app

WORKDIR /app

RUN apk update && apk add gcc python3-dev musl-dev

RUN pip install -r requirements.txt

EXPOSE 5000

CMD [ "python", "./app.py" ]

#### **AUTH-SERVICE DOCKERFILE**

```
FROM python:3.7-alpine3.11
COPY . /app
WORKDIR /app
RUN apk update && apk add gcc python3-dev musl-dev
RUN pip install -r requirements.txt
EXPOSE 5500
CMD [ "python", "./app.py" ]
```
# **API-GATEWAY DOCKERFILE**

FROM node:10

WORKDIR /usr/src/app

COPY package\*.json ./

RUN npm install

COPY . .

EXPOSE 3000 CMD [ "node", "index.js" ]

## **APPENDIX B. KUBERNETES CONFIGURATION FILES**

### **CITIZEN-SERVICE DEPLOYMENT RESOURCE CONFIGURATION**

```
apiVersion: apps/v1
kind: Deployment 
metadata:
   name: citizen-service 
   labels:
     app: citizen-service
spec:
   replicas: 1 
   selector:
     matchLabels:
       app: citizen-service 
   template:
     metadata:
       labels:
         app: citizen-service
    spec:
           containers:
         - name: citizen-service
            image: rizalhamdana/citizen-service:1.0.2 
            imagePullPolicy: IfNotPresent 
           ports:
             - name: http
                containerPort: 8080 
           envFrom:
              - secretRef:
                  name: mysql-secret
```
## **MARRIAGE-SERVICE DEPLOYMENT RESOURCE CONFIGURATION**

```
apiVersion: apps/v1
kind: Deployment 
metadata:
   name: married-service 
   labels:
     app: married-service
spec:
   replicas: 1
  selector:
     matchLabels:
       app: married-service 
  template: 
     metadata:
       labels: 
         app: married-service
     spec: 
       containers:
         - name: married-service
            image: rizalhamdana/married-service:1.0.2 
           imagePullPolicy: IfNotPresent 
           ports:
             - name: http
                containerPort: 8083
```
## **FAMILY-SERVICE DEPLOYMENT RESOURCE CONFIGURATION**

```
apiVersion: apps/v1
kind: Deployment 
metadata:
   name: family-service 
   labels:
     app: family-service
spec:
   replicas: 1
   selector:
     matchLabels:
       app: family-service
   template: 
     metadata:
       labels: 
         app: family-service
     spec: 
       containers:
         - name: family-service
           image: rizalhamdana/family-service:1.1.1
           imagePullPolicy: IfNotPresent 
           ports:
             - name: http
                containerPort: 8082
```
## **BIRTH-SERVICE DEPLOYMENT RESOURCE CONFIGURATION**

```
apiVersion: apps/v1
kind: Deployment 
metadata:
   name: birth-service 
   labels:
     app: birth-service
spec:
   replicas: 1
   selector:
     matchLabels:
       app: birth-service
   template: 
     metadata:
       labels: 
         app: birth-service
     spec: 
       containers:
         - name: family-service
            image: rizalhamdana/birth-service:1.0.0
           imagePullPolicy: IfNotPresent 
           ports:
             - name: http
                containerPort: 8083
```
## **ADMIN-SERVICE DEPLOYMENT RESOURCE CONFIGURATION**

```
apiVersion: apps/v1
kind: Deployment 
metadata:
   name: admin-flask-service 
   labels:
     app: admin-flask-service
spec:
   replicas: 1
  selector:
     matchLabels:
       app: admin-flask-service
  template: 
     metadata:
       labels: 
         app: admin-flask-service
     spec: 
       containers:
         - name: admin-flask-service
           image: rizalhamdana/admin-service:1.0.0
           imagePullPolicy: IfNotPresent 
           ports:
             - name: http
                containerPort: 5000
```
## **AUTH-SERVICE DEPLOYMENT RESOURCE CONFIGURATION**

```
apiVersion: apps/v1
kind: Deployment 
metadata:
  name: auth-service 
   labels:
     app: auth-service
spec:
   replicas: 1 
  selector:
     matchLabels:
       app: auth-service 
  template: e
     metadata:
       labels: 
         app: auth-service
     spec: 
       containers:
         - name: auth-service
            image: rizalhamdana/auth-service:1.0.
           imagePullPolicy: IfNotPresent 
           ports:
             - name: http
                containerPort: 5000 
           envFrom:
             - secretRef:
                  name: auth-secret
             - secretRef:
                  name: redis
```
## **AUTH-SERVICE SECRET RESOURCE CONFIGURATION**

apiVersion: v1 kind: Secret metadata: name: auth-secret type: Opaque stringData: *# We dont need to worry about converting to base64* JWT\_PRIVATE\_KEY: NullPointerException JWT\_ALGORITHM: HS256

#### **CITIZEN-SERVICE SERVICE RESOURCE CONFIGURATION**

```
apiVersion: v1
kind: Service 
metadata:
  name: 
   labels: 
     app: citizen-service
spec:
  type: NodePort 
  selector:
     app: citizen-service `
  ports:
     - name: citizen-service
       protocol: TCP
       port: 8080
       targetPort: 8080
```
#### **MARRIAGE-SERVICE SERVICE RESOURCE CONFIGURATION**

```
apiVersion: v1
kind: Service 
metadata:
   name: married-service 
   labels: 
     app: married-service
spec:
   type: NodePort 
   selector:
     app: married-service 
   ports:
     - name: married-service
       protocol: TCP
       port: 8083
       targetPort: 8083
```
## **FAMILY-SERVICE SERVICE RESOURCE CONFIGURATION**

```
apiVersion: v1
kind: Service 
metadata:
   name: family-service 
   labels: 
     app: family-service
spec:
  type: NodePort 
   selector:
     app: family-service 
   ports:
     - name: family-service
       protocol: TCP
       port: 8082
       targetPort: 8082
```
#### **BIRTH-SERVICE SERVICE RESOURCE CONFIGURATION**

```
apiVersion: v1
kind: Service 
metadata:
   name: birth-service 
   labels: 
     app: birth-service
spec:
  type: NodePort 
   selector:
     app: birth-service 
   ports:
     - name: birth-service
       protocol: TCP
       port: 8081
       targetPort: 8081
```
#### **ADMIN-SERVICE SERVICE RESOURCE CONFIGURATION**

```
apiVersion: v1
kind: Service 
metadata:
   name: admin -service 
   labels: 
     app: admin-service
spec:
   type: NodePort 
   selector:
     app: admin-flask-service 
   ports:
     - name: admin-service
       protocol: TCP
       port: 5000
       targetPort: 5000
```
## **AUTH-SERVICE SERVICE RESOURCE CONFIGURATION**

```
apiVersion: v1
kind: Service 
metadata:
   name: auth-service 
   labels: 
     app: auth-service
spec:
  type: NodePort 
   selector:
     app: auth-service 
   ports:
     - name: auth-service
       protocol: TCP
       port: 5500
       targetPort: 5500
```
## **API-GATEWAY SERVICE RESOURCE CONFIGURATION**

```
apiVersion: v1
kind: Service 
metadata:
   name: api-gateway
   labels: 
     app: api-gateway
spec:
   type: NodePort 
   selector:
     app: api-gateway
   ports:
     - name: api-gateway
       protocol: TCP
       port: 3000
       targetPort: 3000
```